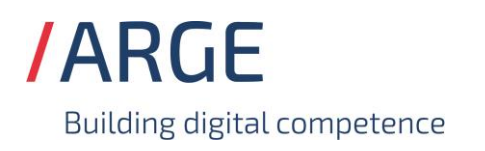

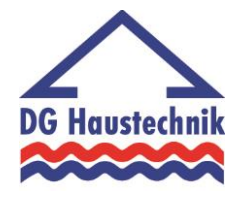

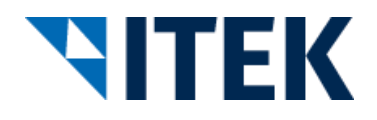

# **Implementierungsrichtlinie zum EDIFACT-SUBSET EDITEC ORDERS**

**ORDERS Version 4.1**

#### **ORDERS** Inhaltsverzeichnis

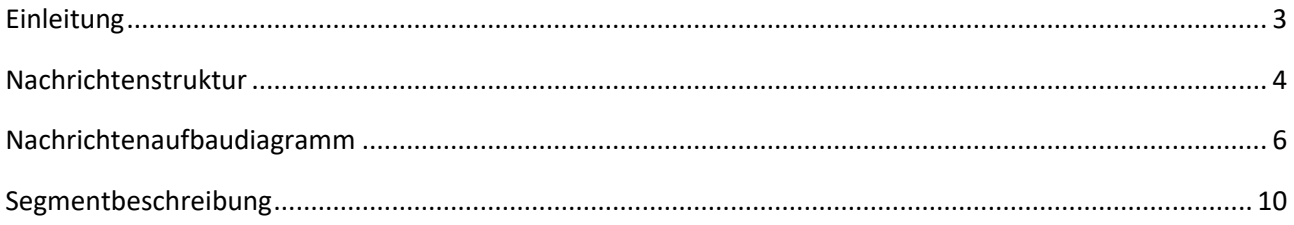

#### <span id="page-2-0"></span>**ORDERS Einleitung**

Das vorliegende EDIFACT-Subset "Bestellung" wurde im Auftrag der Arbeitsgemeinschaft Neue Medien der deutschen Sanitärindustrie e.V. und dem Deutschen Großhandelsverband Haustechnik e.V. von der ITEK Service & Consulting GmbH erstellt.

Mit dem EDIFACT Subset ORDERS werden die Bestelldaten des Großhandels schnell, sicher und kostengünstig an den jeweiligen Hersteller übertragen. Diese Subset-Beschreibung und Implementierungsrichtlinie normiert und standardisiert den Prozess der elektronischen Bestelldatenübertragung vom Handel an die Industrie.

Durch die einheitliche Verwendung der Bestelldaten von Seiten des Großhandels und durch die einheitliche Verarbeitung der Bestelldaten auf Seiten der Industrie, wird für Sender und Empfänger die erforderliche Prozess-Sicherheit gewonnen.

Die einzelnen Implementierungsrichtlinien stehen am Ende des jeweiligen Segmentes und sind farbig hervorgehoben. Mit der Beachtung der Implementierungsrichtlinien erreichen Sie die einheitliche Verarbeitung Ihrer Bestelldaten bei der Industrie und gewinnen damit die erforderliche Sicherheit für den Prozess Bestellung. Aus diesem Grunde ist die einheitliche Verwendung der Bestelldaten im Sinne der Implementierungsrichtlinien für eine durchgängig einheitliche Bearbeitung Ihrer Aufträge bei den Lieferanten zwingend notwendig.

> ITEK Service & Consulting GmbH Technologiepark 8 33100 Paderborn

Telefon: (0 52 51) 16 14 –0 Telefax: (0 52 51) 16 14 –99 E-Mail: info@itek.de

Das EDIFACT-Subset basiert auf der EDIFACT-Syntax-Version 3 und auf den folgenden öffentlichen Dokumenten:

- EDIFACT Einheitlicher Nachrichtentyp "ORDERS"
- UN/EDIFACT Directory 96B, UN/ECE/TRADE/WP.4
- EDIFACT-Anwendungsrichtlinie Service-Segmente, Entwurf DIN 16560-Teil 1, Februar 1994
- UN/EDIFACT Codeliste D.97A

#### <span id="page-3-0"></span>**ORDERS Nachrichtenstruktur**

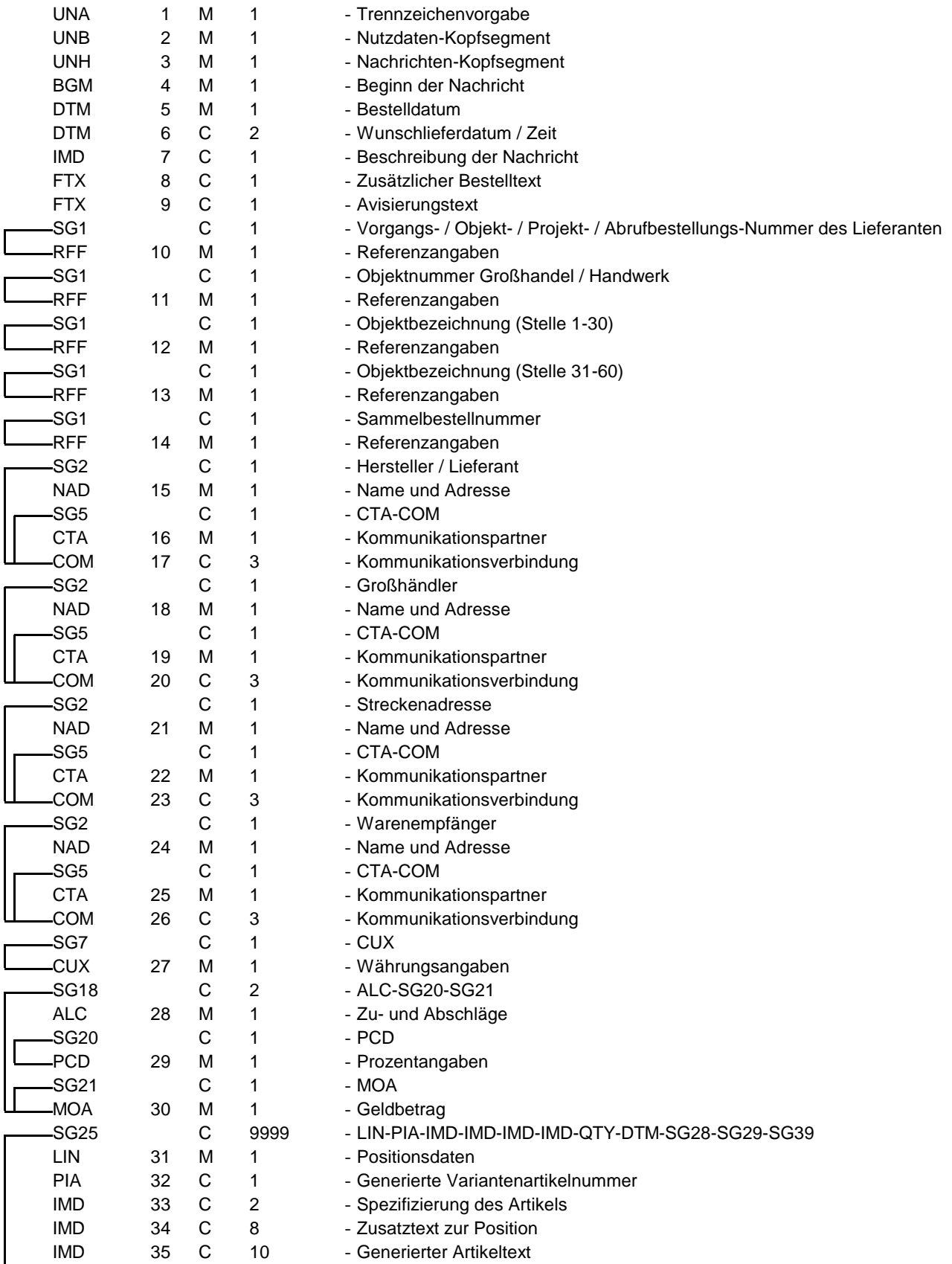

#### **ORDERS Nachrichtenstruktur**

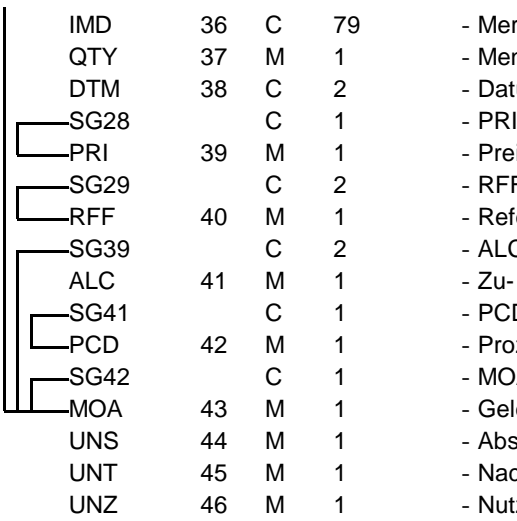

- Merkmalsliste - Menge - Datum-/Zeit-/Periodenangaben<br>- PRI - Preisangaben  $-RFF$ - Referenzangaben - ALC-SG41-SG42 - Zu- und Abschläge -  $PCD$ - Prozentangaben - MOA - Geldbetrag

- Abschnitts-Kontrollsegment

- Nachrichten-Endesegment

- Nutzdaten-Endesegment

<span id="page-5-0"></span>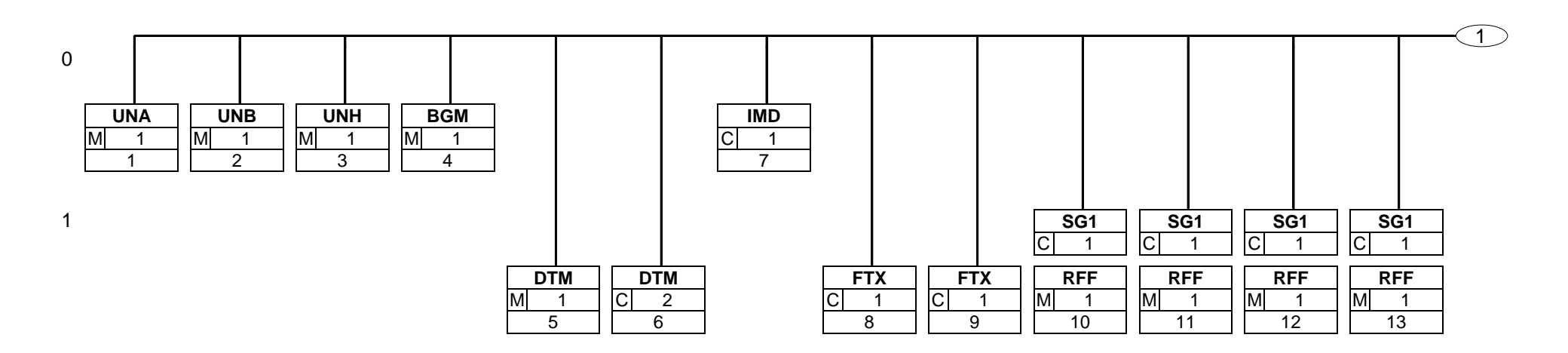

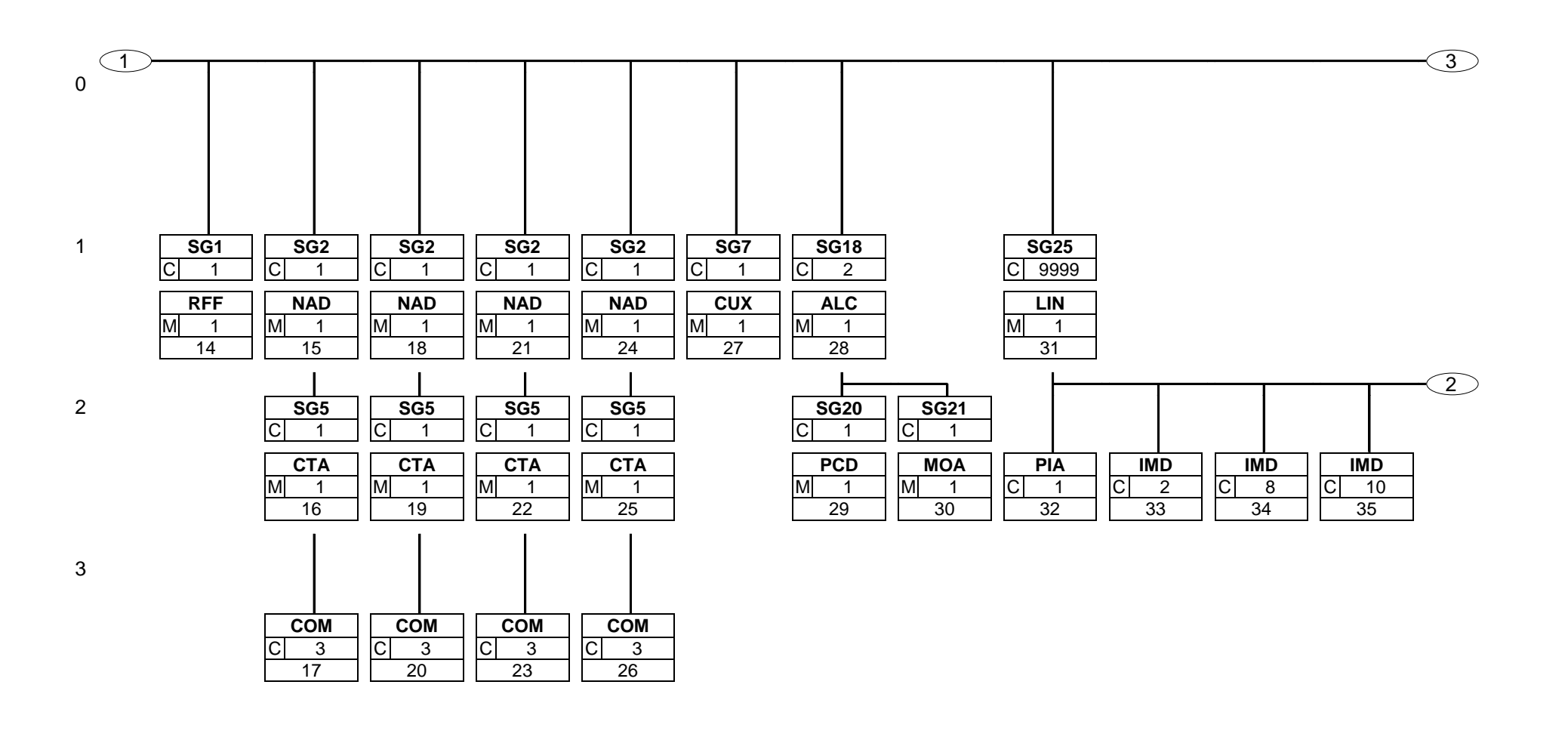

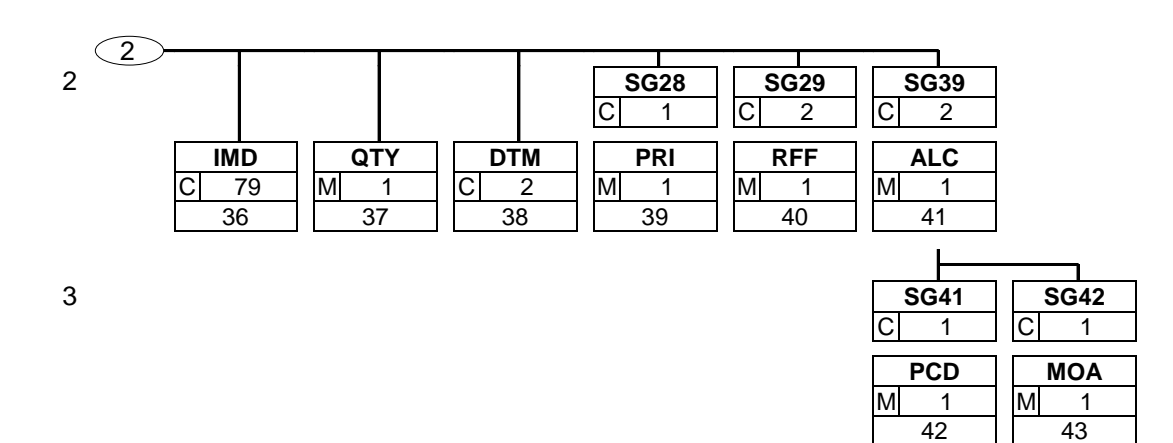

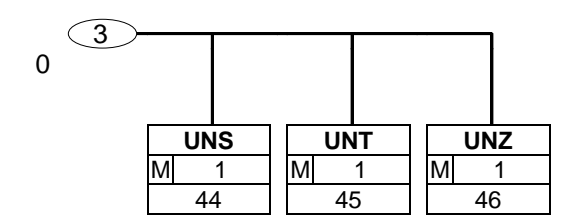

Seite: 9 / 55

<span id="page-9-0"></span>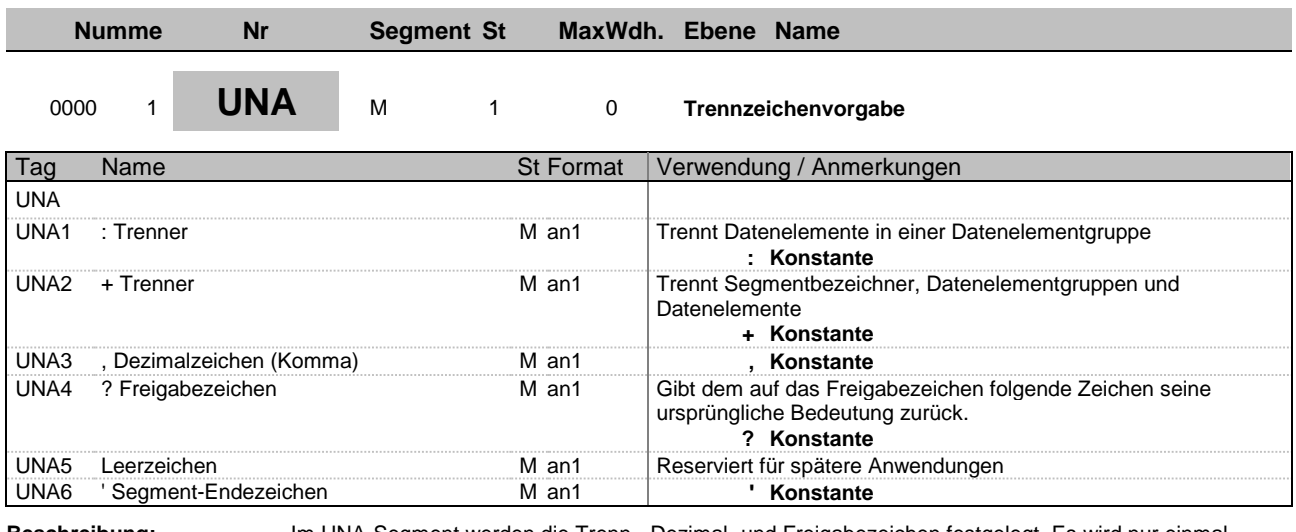

definiert

**Beschreibung:** Im UNA-Segment werden die Trenn-, Dezimal- und Freigabezeichen festgelegt. Es wird nur einmal

und gilt für die folgenden Nachrichten bis auf Widerruf. Es wird daher auch nicht weiter übertragen.

**Beispiel:** UNA:+,? '

| <b>Numme</b> |      | <b>Nr</b>                                 | <b>Segment St</b> |              |                  | MaxWdh. Ebene Name |                                                                                                    |
|--------------|------|-------------------------------------------|-------------------|--------------|------------------|--------------------|----------------------------------------------------------------------------------------------------|
| 0000         | 2    | <b>UNB</b>                                | М                 | $\mathbf{1}$ | $\mathbf 0$      |                    | Nutzdaten-Kopfsegment                                                                                                    |
| Tag          | Name |                                           |                   |              | <b>St Format</b> |                    | Verwendung / Anmerkungen                                                                                                    |
| <b>UNB</b>   |      |                                           |                   |              |                  |                    |                                                                                                    |
| S001         |      | SYNTAX-BEZEICHNER                         |                   | М            |                  |                    |                                                                                                    |
| 0001         |      | Syntax-Kennung                            |                   |              | $M$ a4           | Konstanter Wert:   | <b>UNOC EDIFACT-Syntax Ausgabe C</b>                                                                                                    |
| 0002         |      | Syntax-Versionsnummer                     |                   |              | M <sub>n1</sub>  | Konstanter Wert:   | 3 EDIFACT-Syntax Version 3                                                                                                    |
| S002         |      | ABSENDER DER<br><b>ÜBERTRAGUNGSDATEI</b>  |                   | М            |                  |                    |                                                                                                    |
| 0004         |      | Absenderbezeichnung                       |                   |              | M an35           | Telebox400)        | Kennung des Absenders (z. B. Identifikationsnummer in der                                                                                                    |
| 0007         |      | Teilnehmerbezeichnung, Qualifier          |                   |              | $M$ an4          | Teilnehmer.        | 65 Absender Telebox400-Anwender<br>ZZZ Absender (weitere Netzbetreiber)<br>14 Absender GLN<br><b>SHK SHK-Mail</b><br>Dieses Datenelement dient zur eindeutigen Spezifizierung der<br>Folgende Codes stehen zur Verfügung:                                                   |
| S003         |      | <b>EMPFÄNGER DER</b><br>ÜBERTRAGUNGSDATEI |                   | M            |                  |                    |                                                                                                    |
| 0010         |      | Empfängerbezeichnung                      |                   |              | M an35           | Telebox400)        | Kennung des Empfängers (z.B. Identifikationsnummer in der                                                                                                    |
| 0007         |      | Teilnehmerbezeichnung, Qualifier          |                   |              | $M$ an4          | Teilnehmer.        | 65 Absender Telebox400-Anwender<br>ZZZ Absender (weitere Netzbetreiber)<br>14 Absender GLN<br><b>SHK SHK-Mail</b><br>Dieses Datenelement dient zur eindeutigen Spezifizierung der<br>Folgende Codes stehen zur Verfügung:                                                   |
| S004         |      | DATUM/UHRZEIT DER ERSTELLUNG              |                   | M            |                  |                    |                                                                                                    |
| 0017         |      | Datum der Erstellung                      |                   |              | M <sub>n6</sub>  |                    | Datum der Nachrichtenerstellung beim Absender im Format<br>"JJMMTT" (Dieses Format ist nach der EDIFACT-<br>Anwendungsrichtlinie für Service-Segmente vorgeschrieben).                                                                                                    |
| 0019         |      | Uhrzeit der Erstellung                    |                   |              | M <sub>n4</sub>  | Format: HHMM       |                                                                                                    |
| 0020         |      | <b>DATENAUSTAUSCHREFERENZ</b>             |                   |              | M an14           |                    | Lückenlos aufsteigende Nummer je Kommunikationsdresse<br>(X.400, Provider, ) und Nachrichtentyp. Die<br>Datenaustauschreferenznummer dient der Plausibilitätsprüfung<br>zur Feststellung von Doppel- und Fehlübertragungen. Diese<br>Aufgabe wird vom Konverter übernommen. |
| S005         |      |                                           |                   | N            |                  |                    |                                                                                                    |
| 0022         |      |                                           |                   | N            |                  |                    | Wird im Subset nicht benutzt.                                                                                                    |
| 0026<br>0029 |      |                                           |                   | N<br>N       |                  |                    | Wird im Subset nicht benutzt.                                                                                                    |
| 0031         |      |                                           |                   | N            |                  |                    | Wird im Subset nicht benutzt.<br>Wird im Subset nicht benutzt.                                                                                                    |
| 0032         |      |                                           |                   | N            |                  |                    | Wird im Subset nicht benutzt.                                                                                                    |
| 0035         |      | Testkennzeichen                           |                   |              | C <sub>n1</sub>  | Testkennzeichen    |                                                                                                    |
|              |      |                                           |                   |              |                  |                    |                                                                                                    |

**Beschreibung:** Im UNB-Segment werden Angaben zur Syntax, zum Absender/Empfänger der Übertragungsdatei, zu Datum/Uhrzeit der Erstellung und eine Datenaustauschreferenz übertragen.

**Beispiel:** UNB+UNOC:3+4399901598867:65+Lieferant-DE:65+041214:1517+1++++++1'

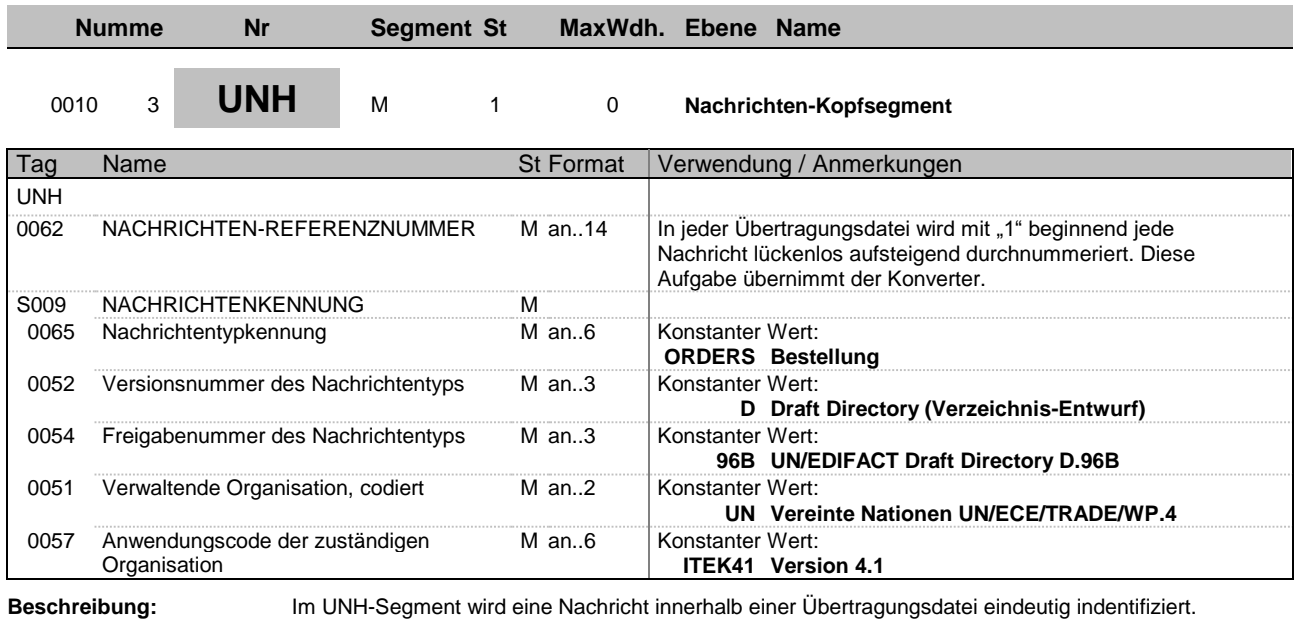

**Beispiel:** UNH+1+ORDERS:D:96B:UN:ITEK41'

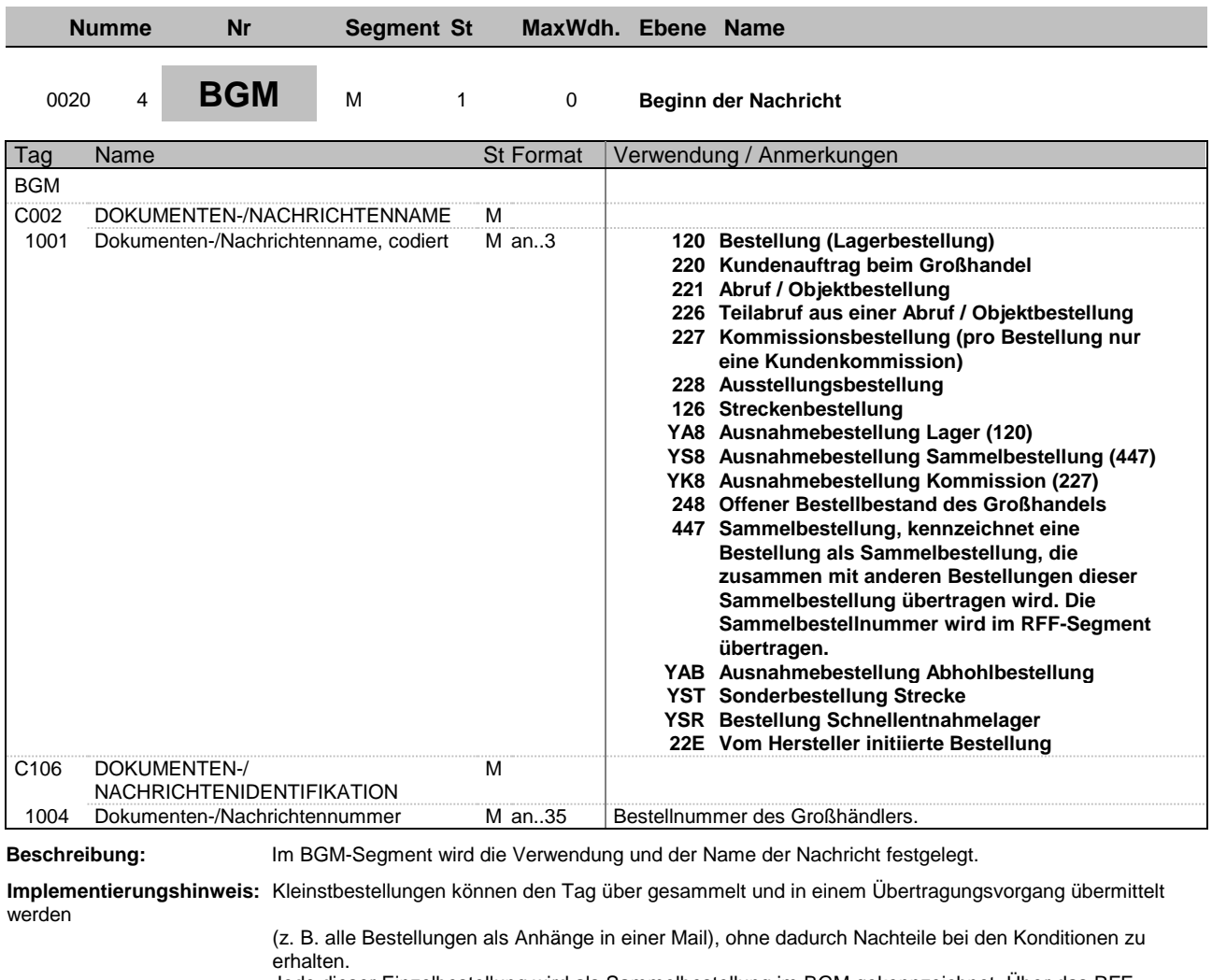

Jede dieser Einzelbestellung wird als Sammelbestellung im BGM gekennzeichnet. Über das RFF-Segment

werden diese Bestellungen mit einer zusätzlichen Sammelbestellnummer verknüpft. Auch ohne die Auswertung der Sammelbestellnummer gelten die Konditionen für die gemeinsam übertragenen Bestellungen.

Die Verwendung des "YBA Ausnahmebestellung Abhohlbestellung"ist nur nach bilateraler Abstimmung möglich.

**Beispiel:** BGM+120+1'

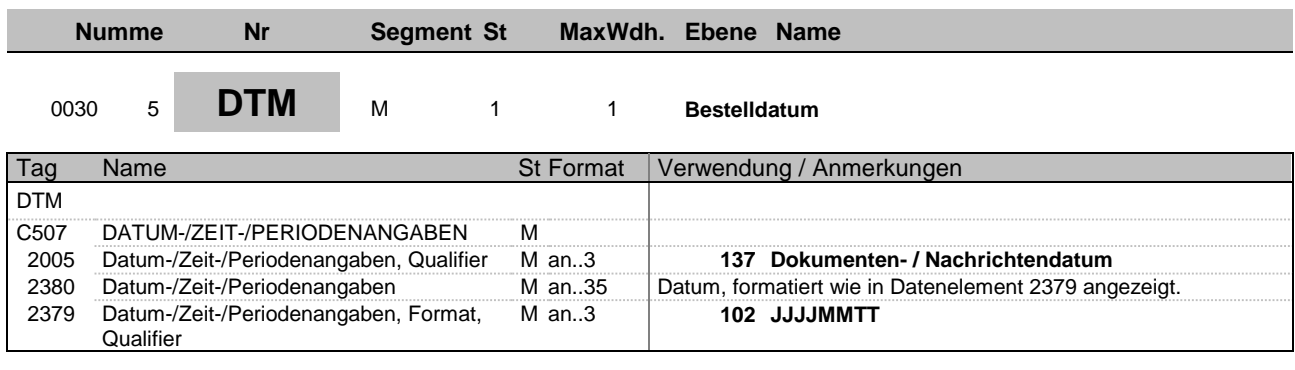

**Beispiel:** DTM+137:20141015:102'

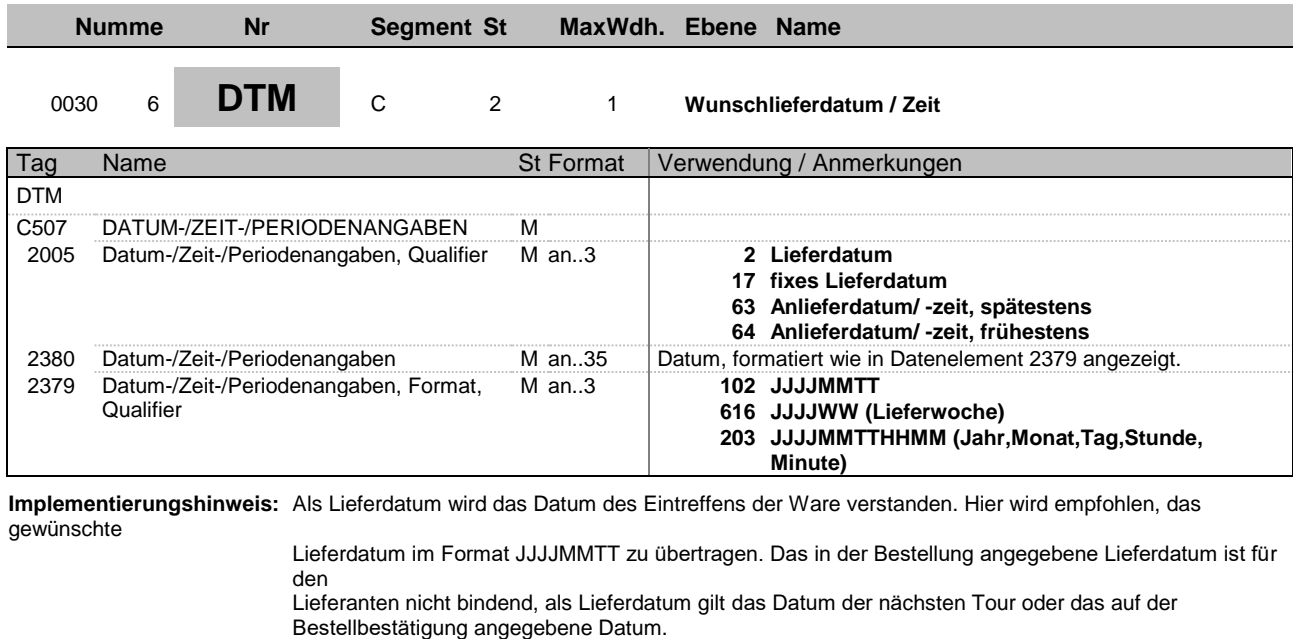

Ein Fixliefertermin ist das Signal für eine Abwicklung im Sonderprozess. Standardanliefertage sind außer Kraft gesetzt. Die Ware wird dringend zum Fixtermin benötigt.

**Beispiel:** DTM+2:201410161400:203'

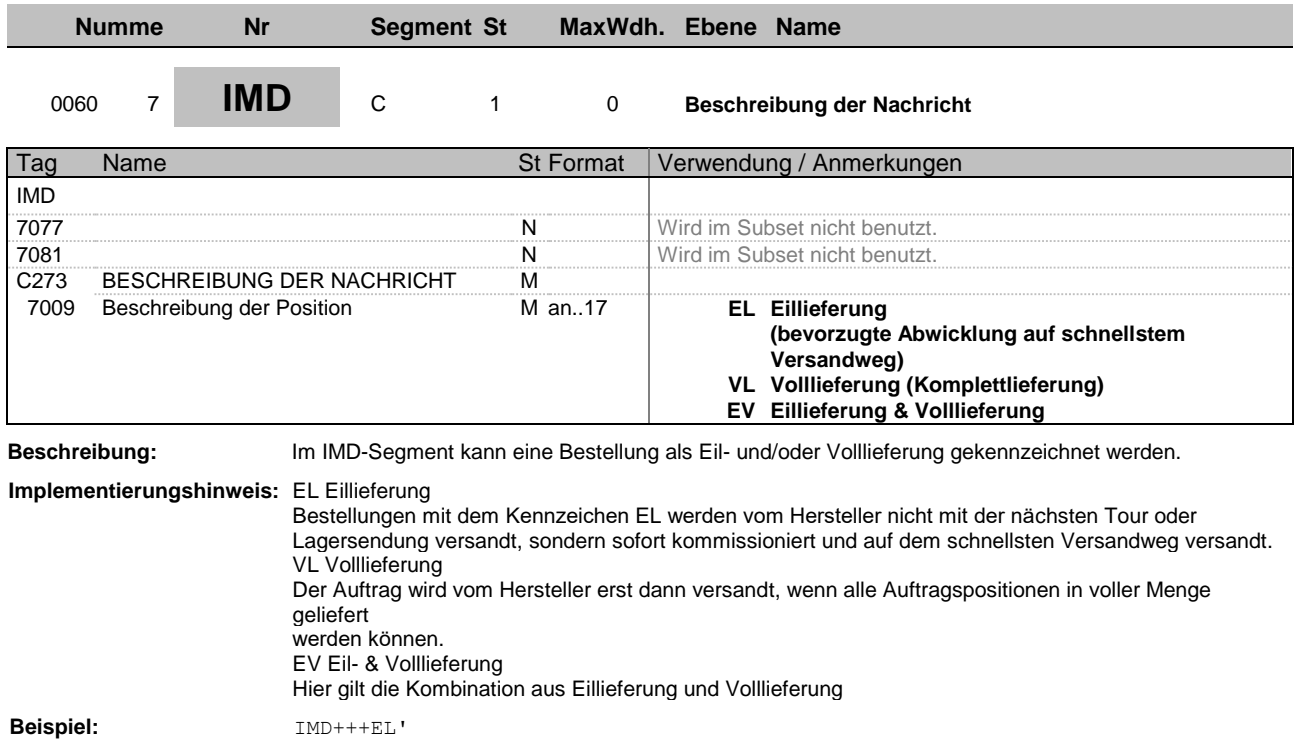

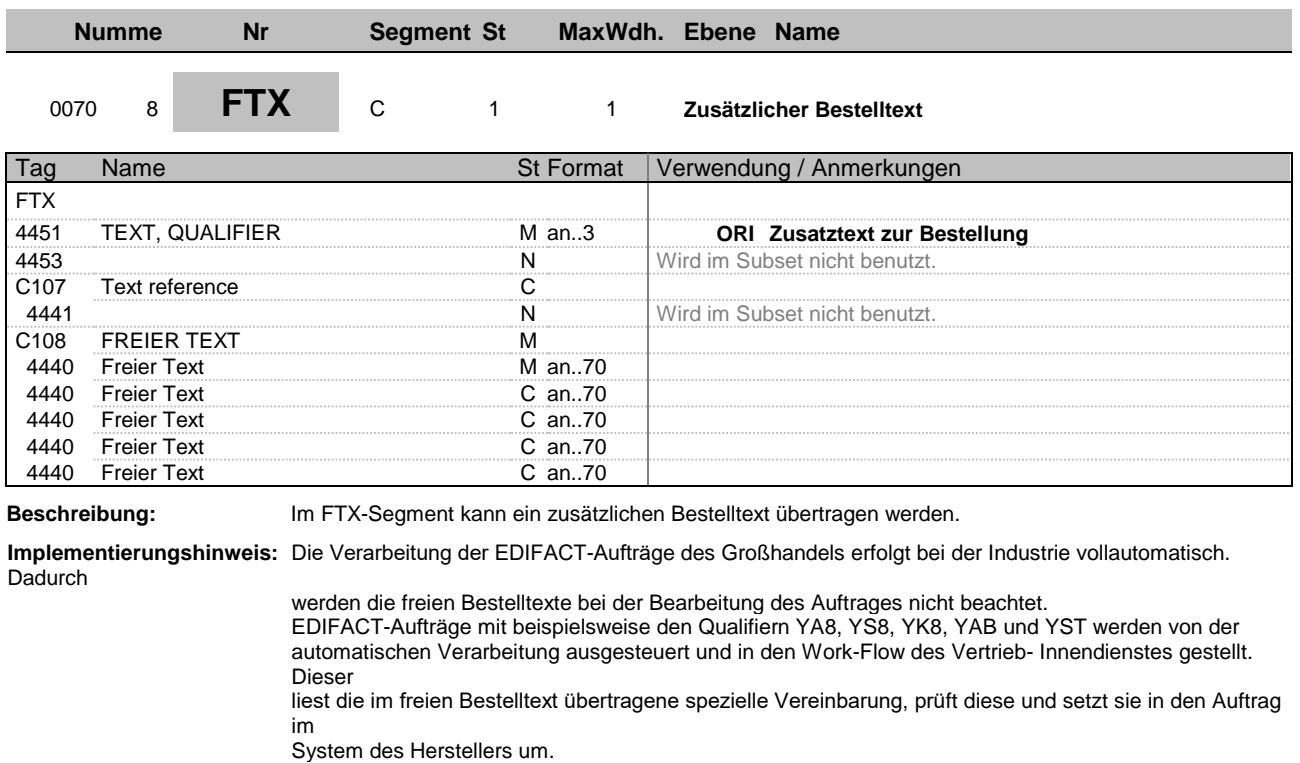

**Beispiel:** FTX+ORI+++Zusatztext:Zusatztext:Zusatztext:Zusatztext:Zusatztext'

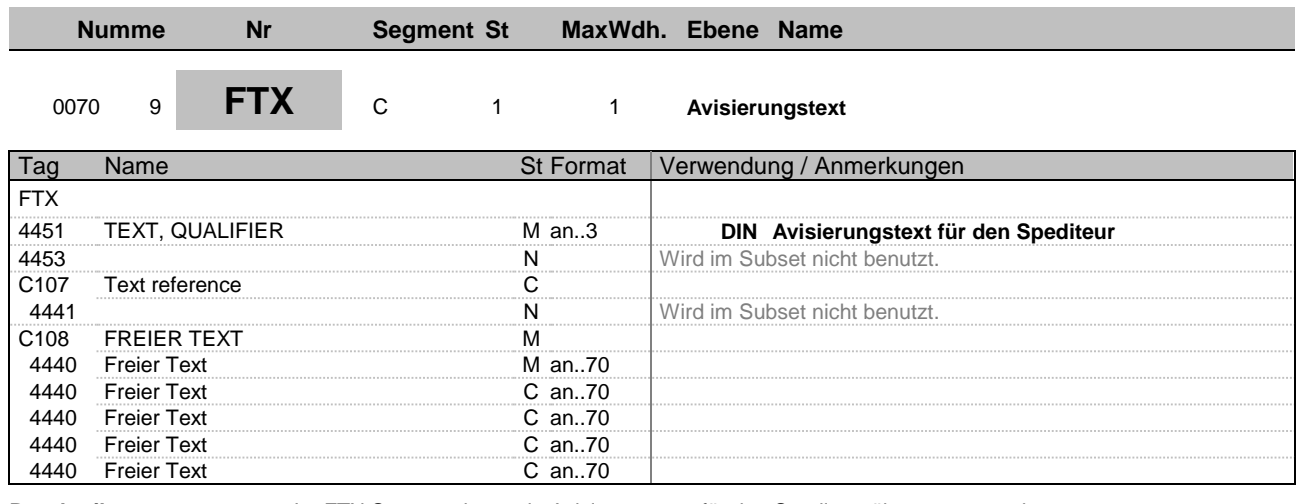

**Beschreibung:** Im FTX-Segment kann ein Avisierungstext für den Spediteur übertragen werden.

**Beispiel:** FTX+DIN+++Freitext:Freitext:Freitext:Freitext:Freitext'

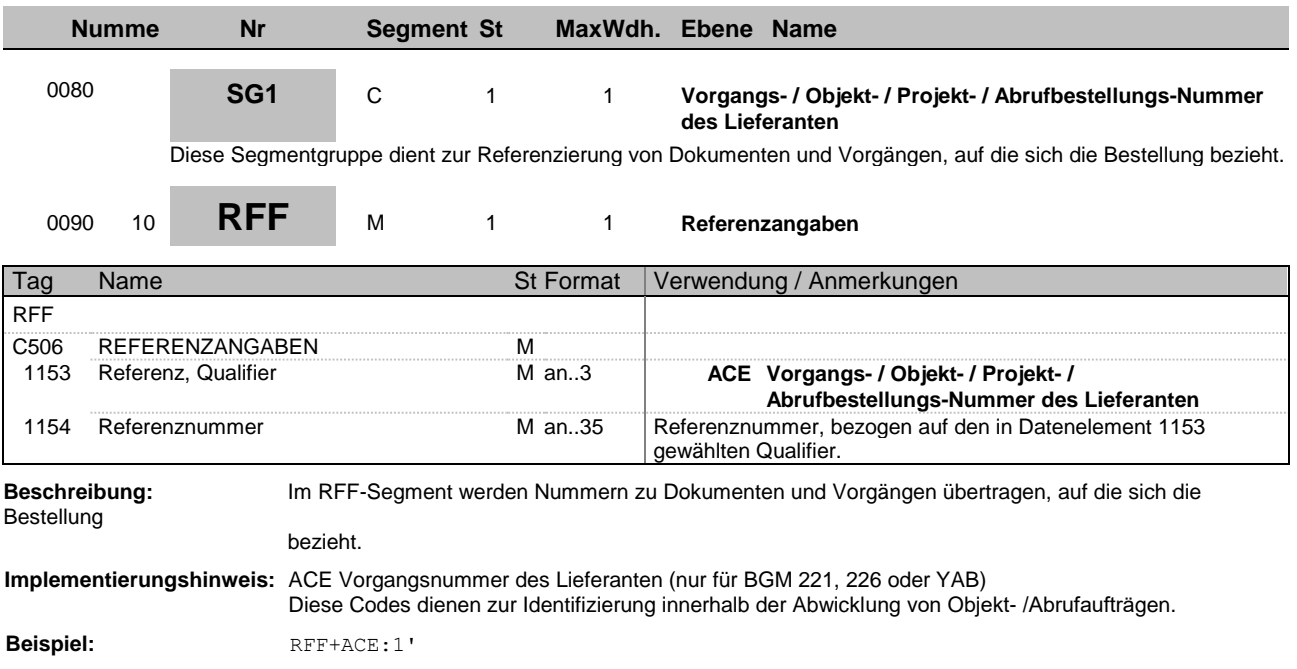

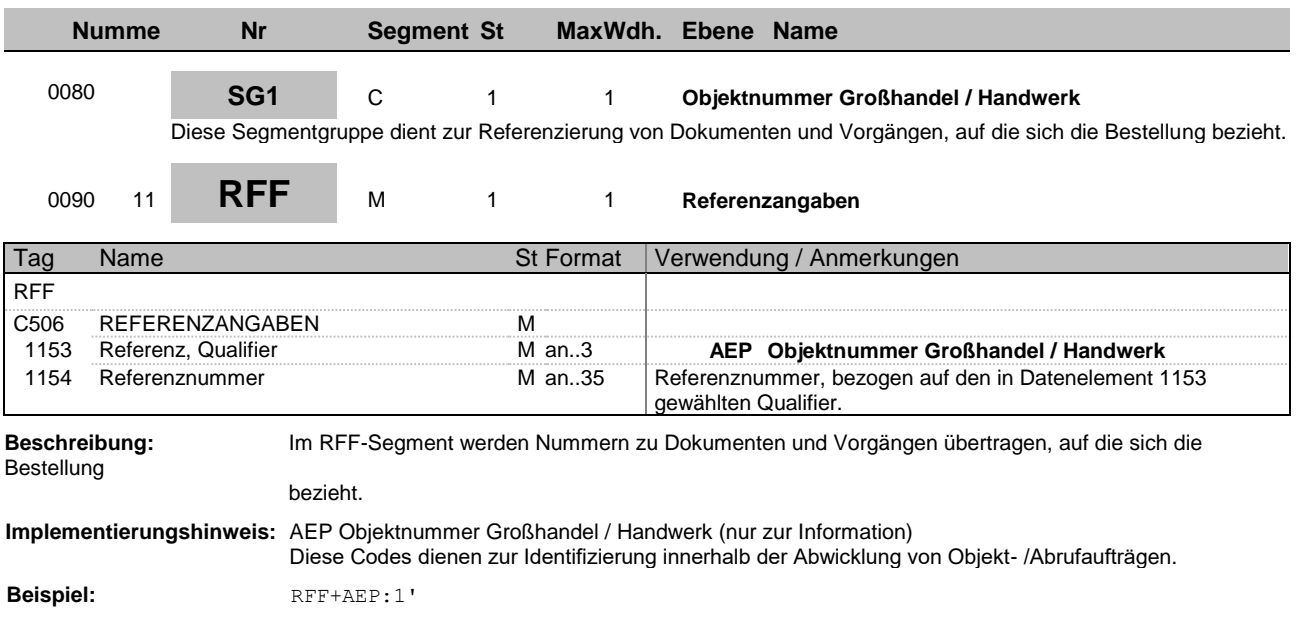

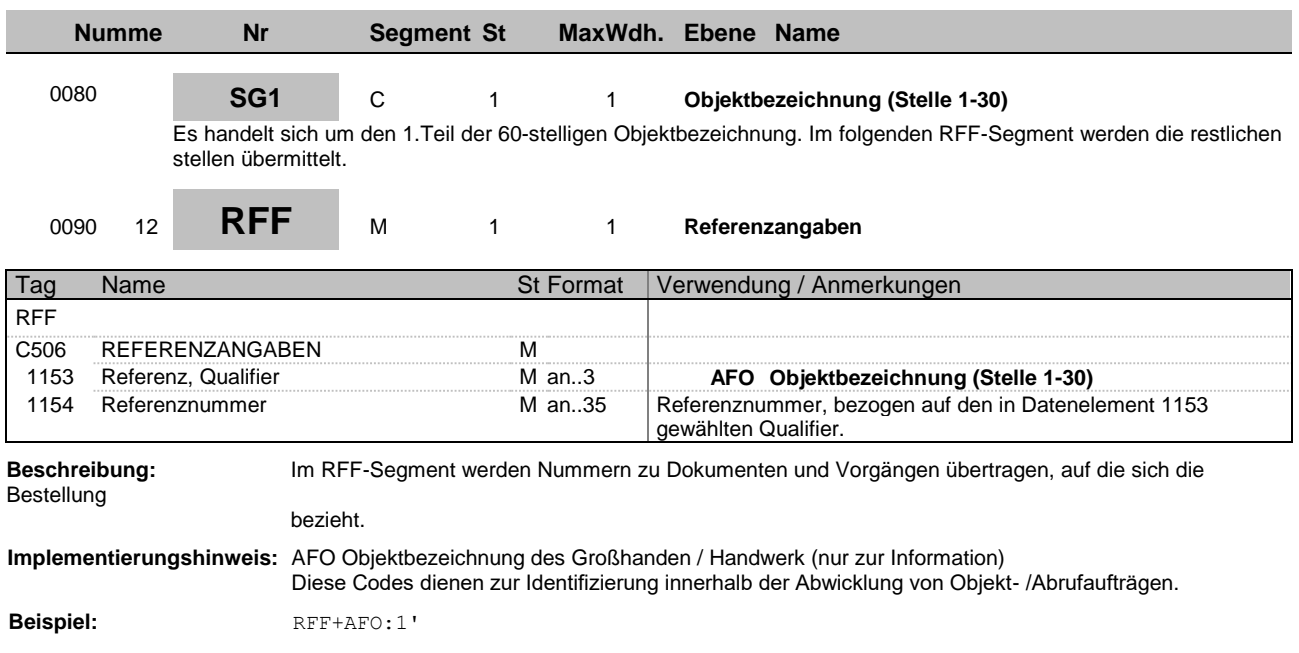

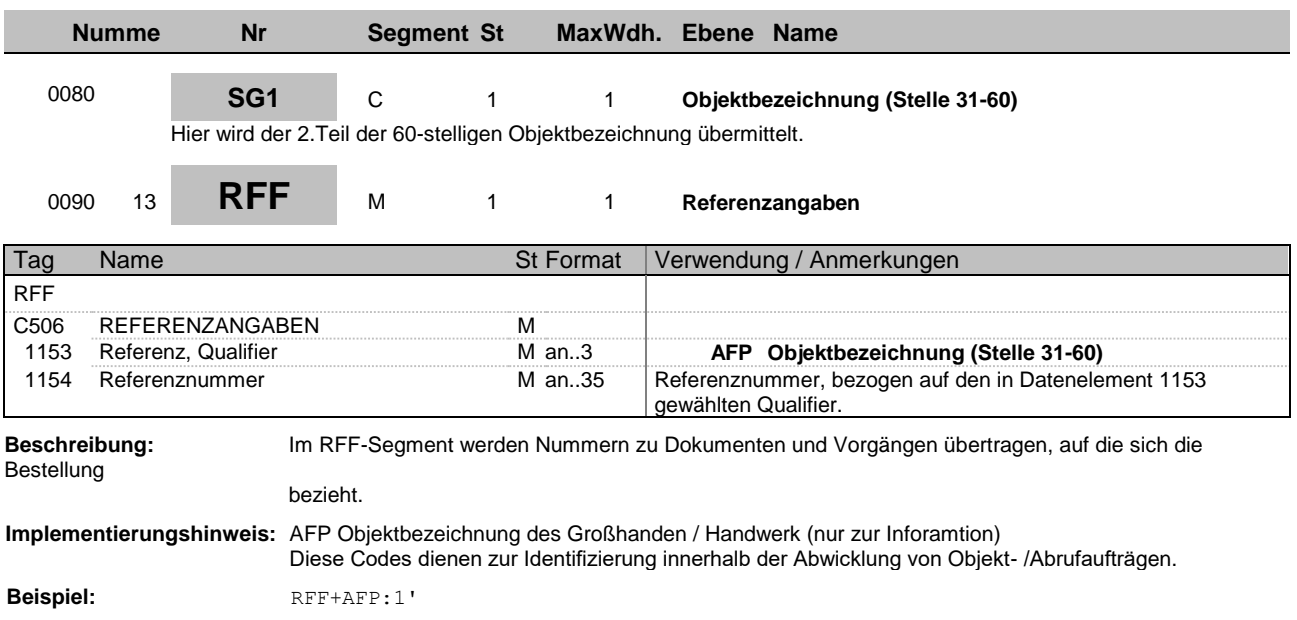

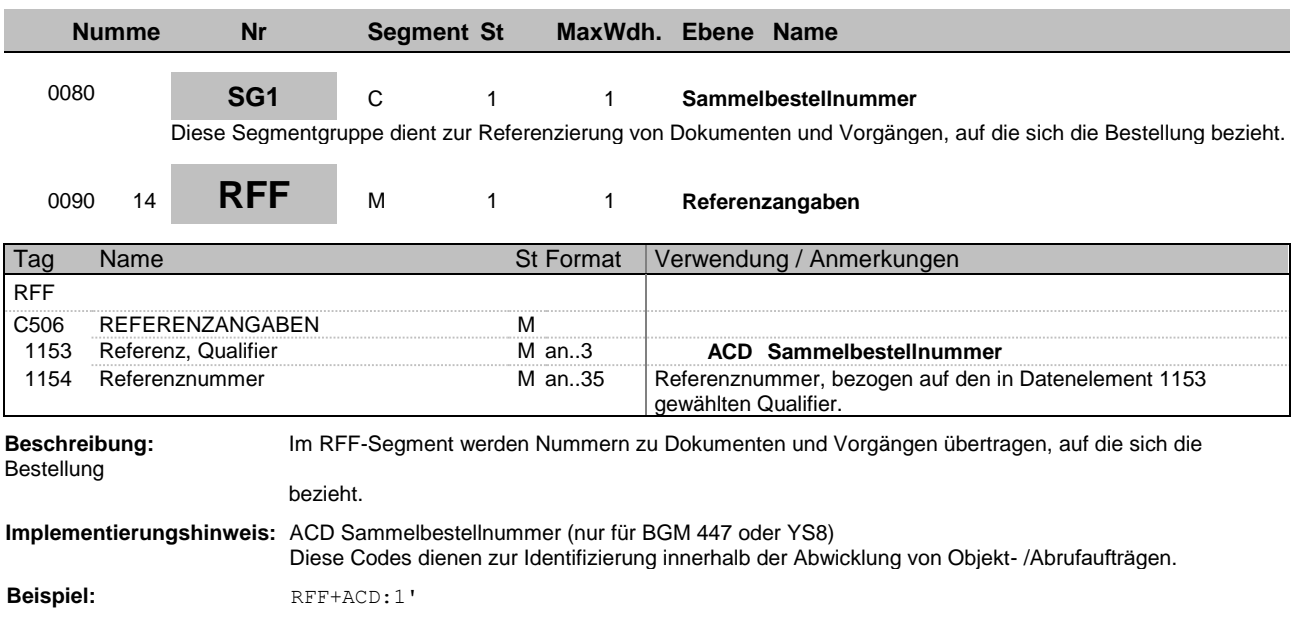

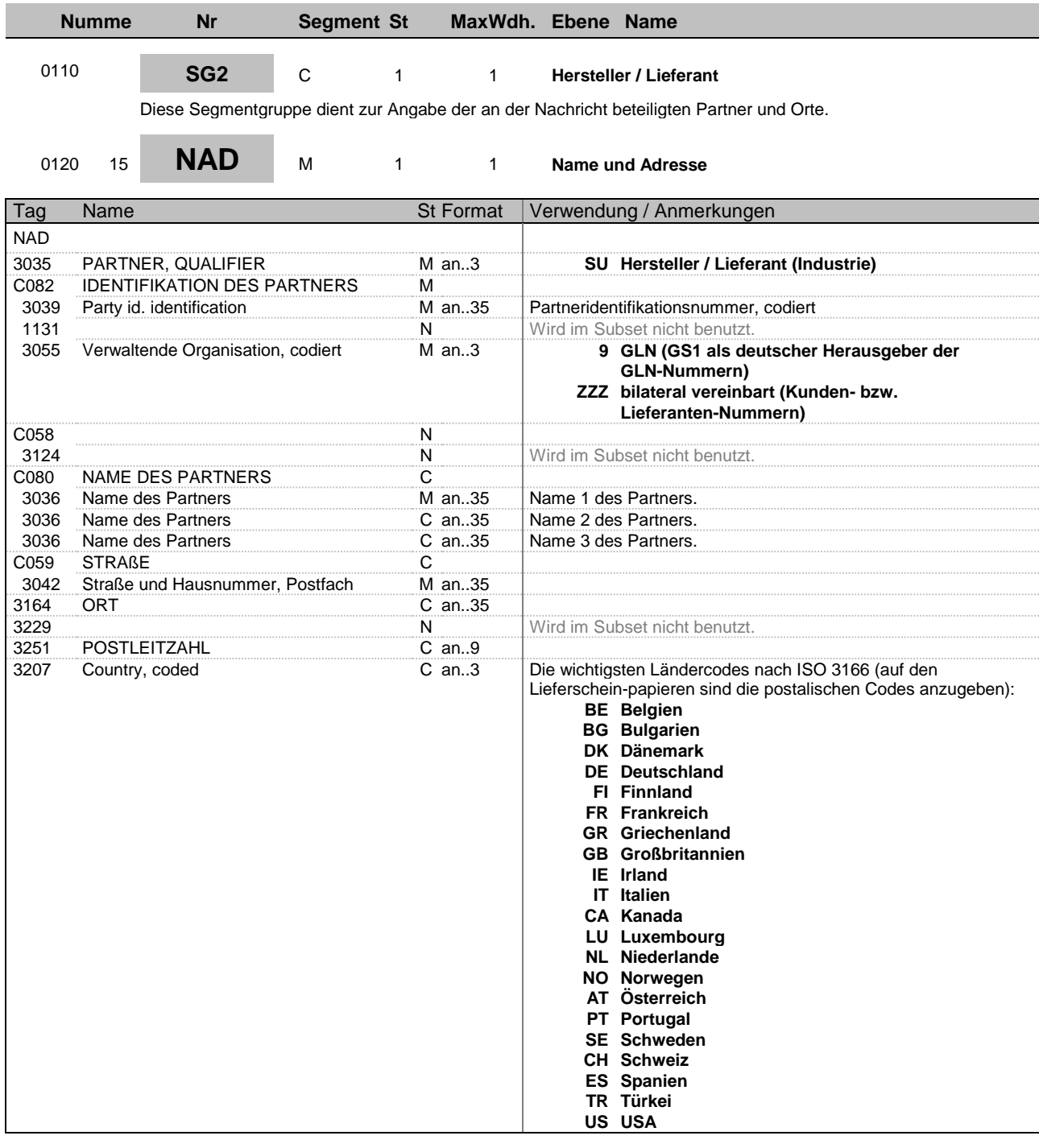

Adressangaben

**Beschreibung:** Im NAD-Segment werden Angaben zur Identifikation der beteiligten Partner sowie wichtige

#### übertragen.

**Beispiel:** NAD+SU+4012345000009::9++Max:Maximilian:Mustermann+Musterstr. 16+Musterstadt+ +12345+DE'

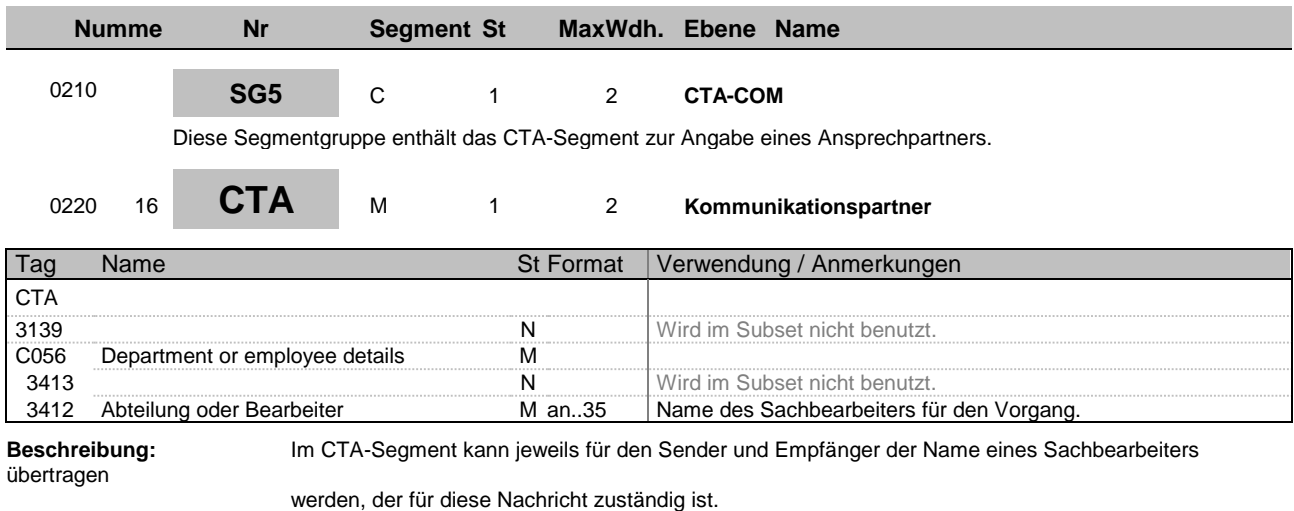

**Beispiel:** CTA++:Max Mustermann'

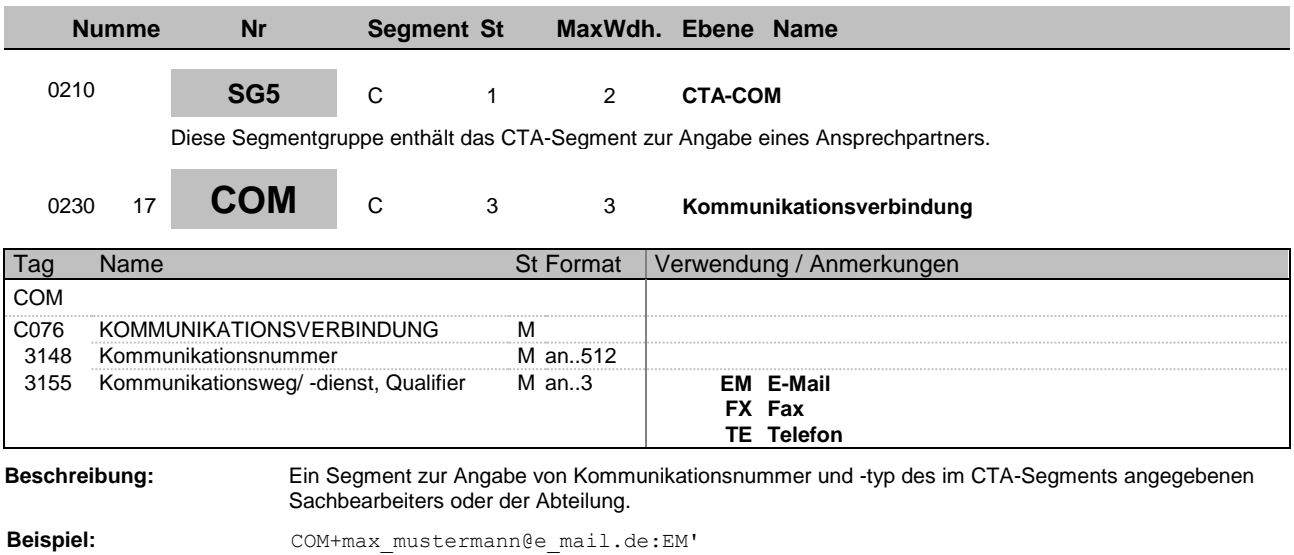

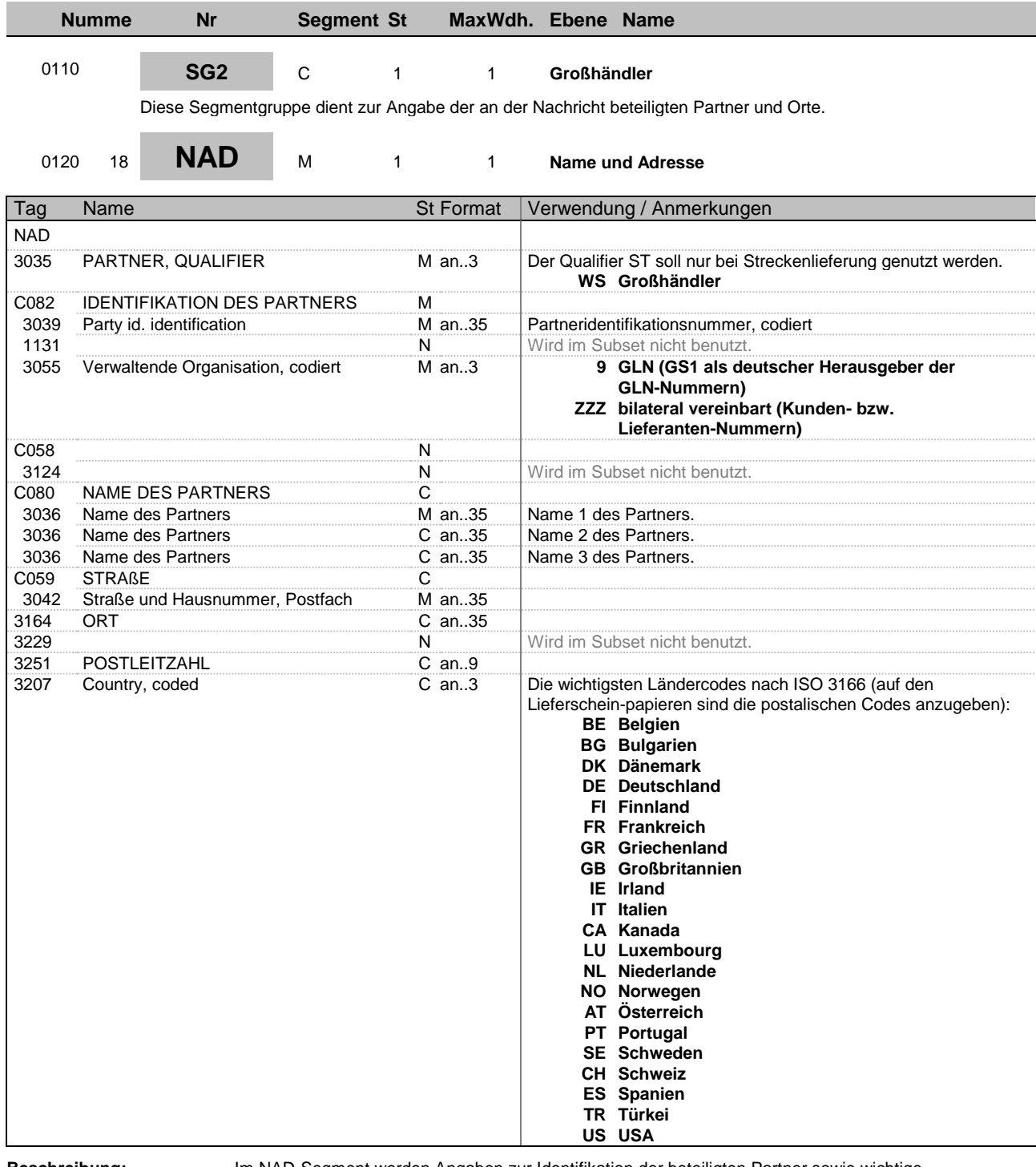

Adressangaben

**Beschreibung:** Im NAD-Segment werden Angaben zur Identifikation der beteiligten Partner sowie wichtige

#### übertragen.

**Beispiel:** NAD+WS+4012345000009::9++Max:Maximilian:Mustermann+Musterstr. 16+Musterstadt+ +12345+DE'

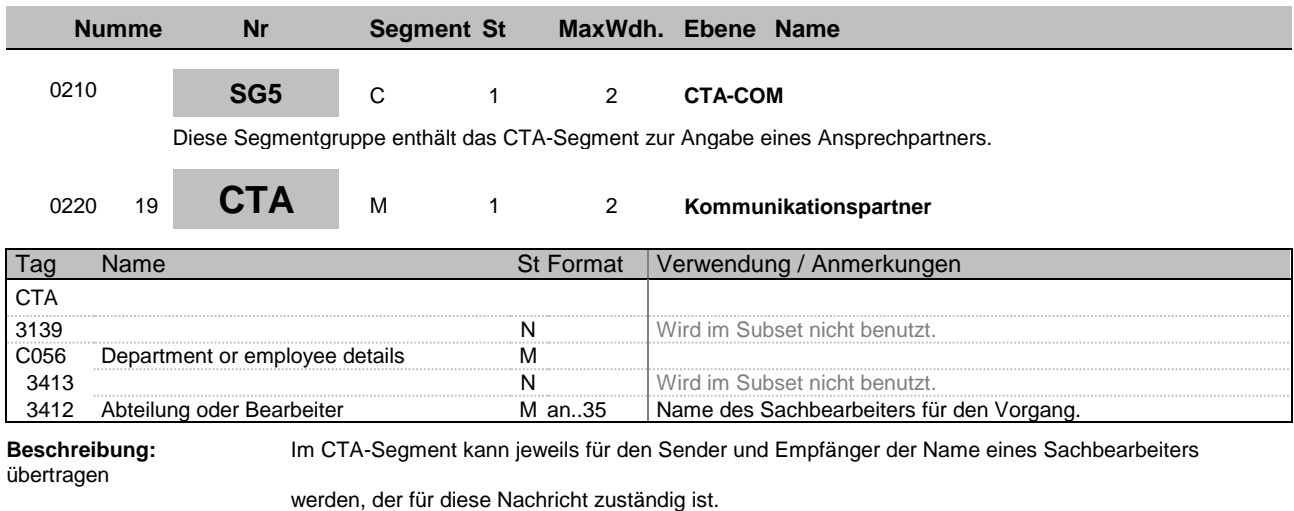

**Beispiel:** CTA++:Max Mustermann'

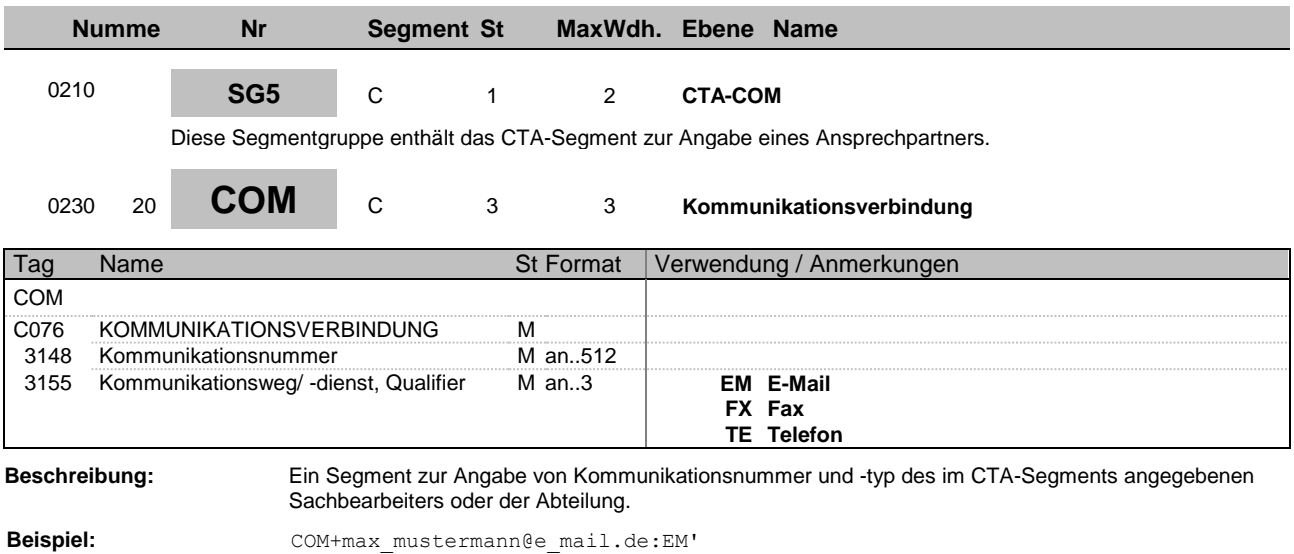

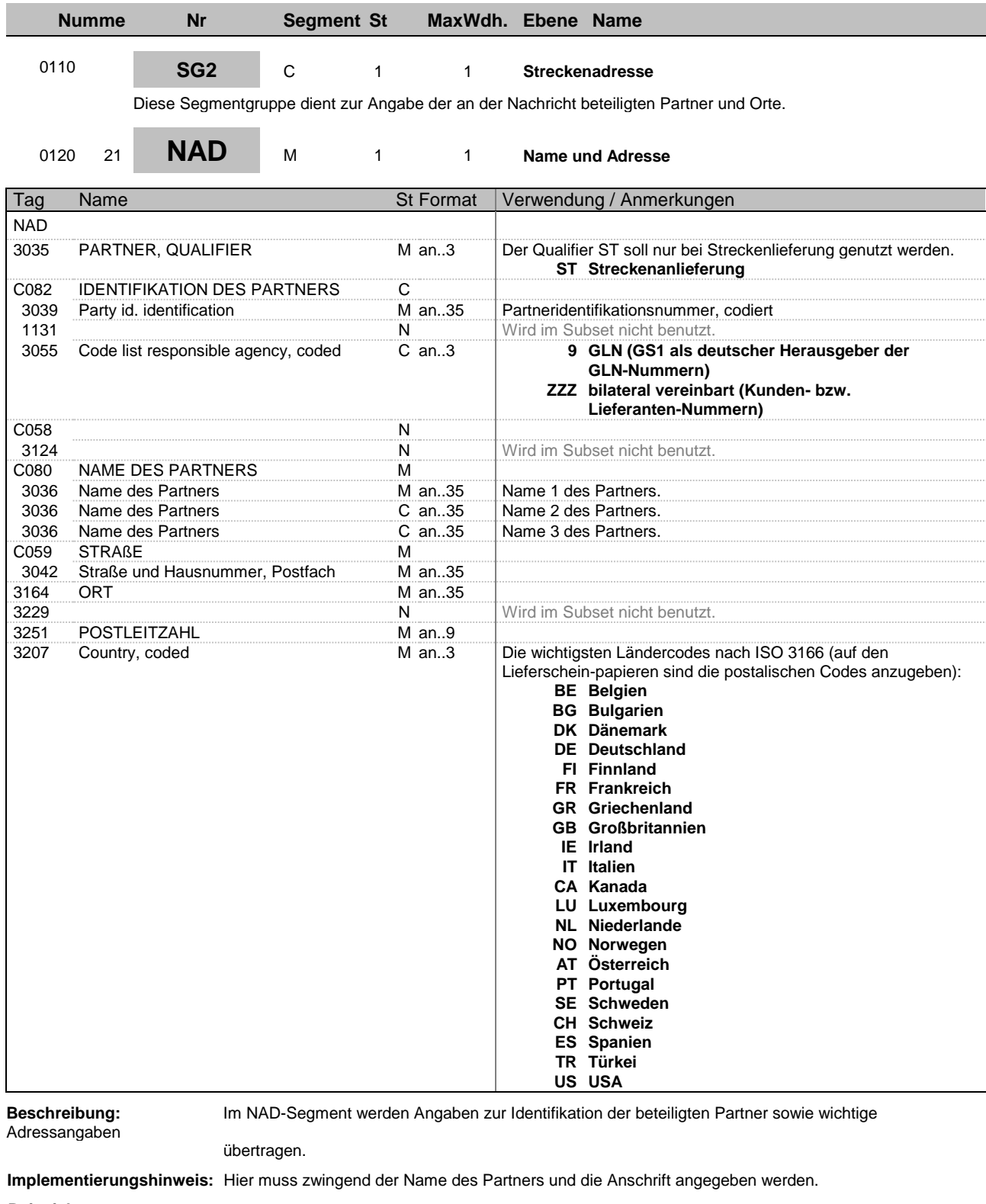

**Beispiel:** NAD+ST+4012345000009::9++Max:Maximilian:Mustermann+Musterstr. 16+Musterstadt+ +12345+DE'

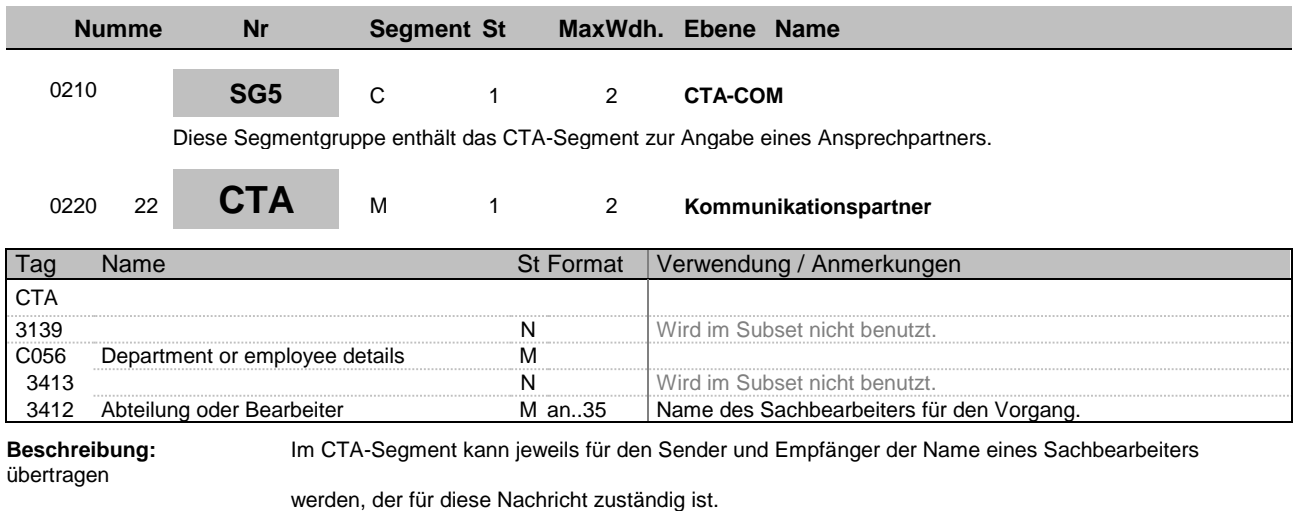

**Beispiel:** CTA++:Max Mustermann'

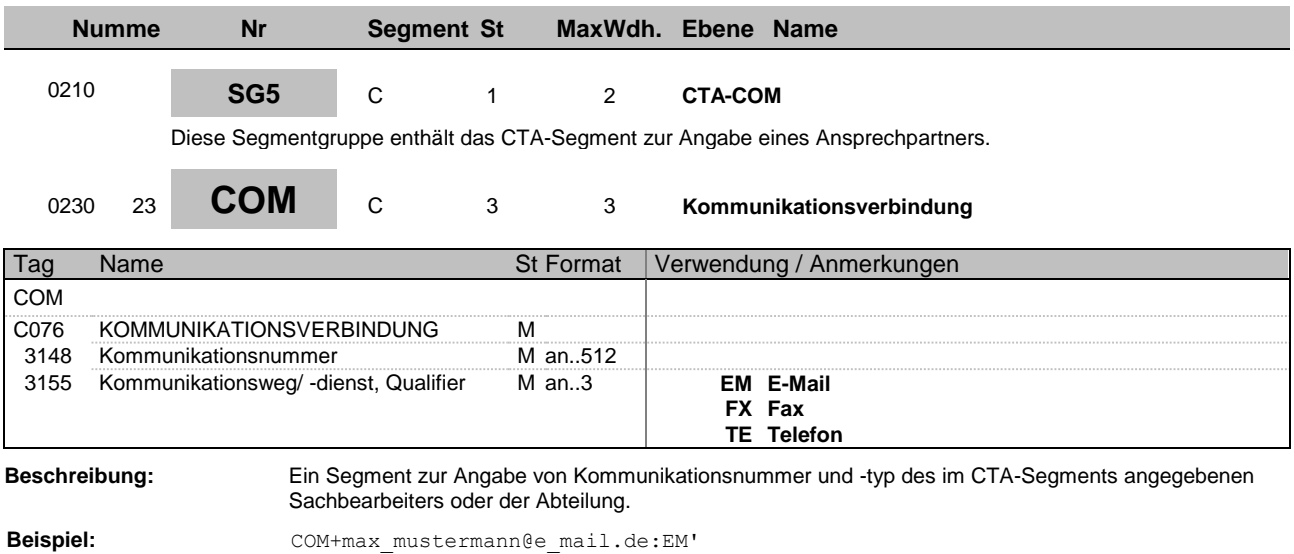

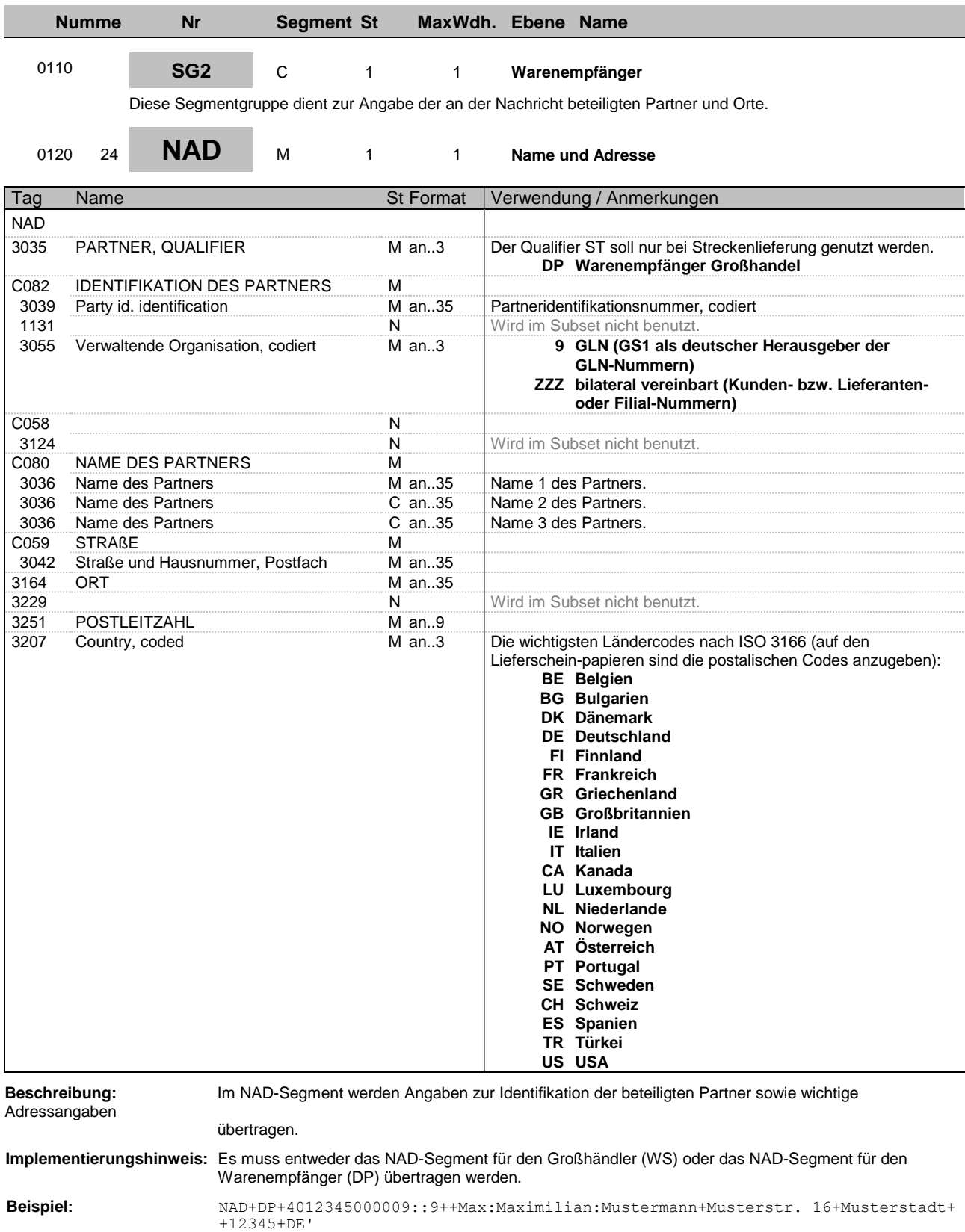

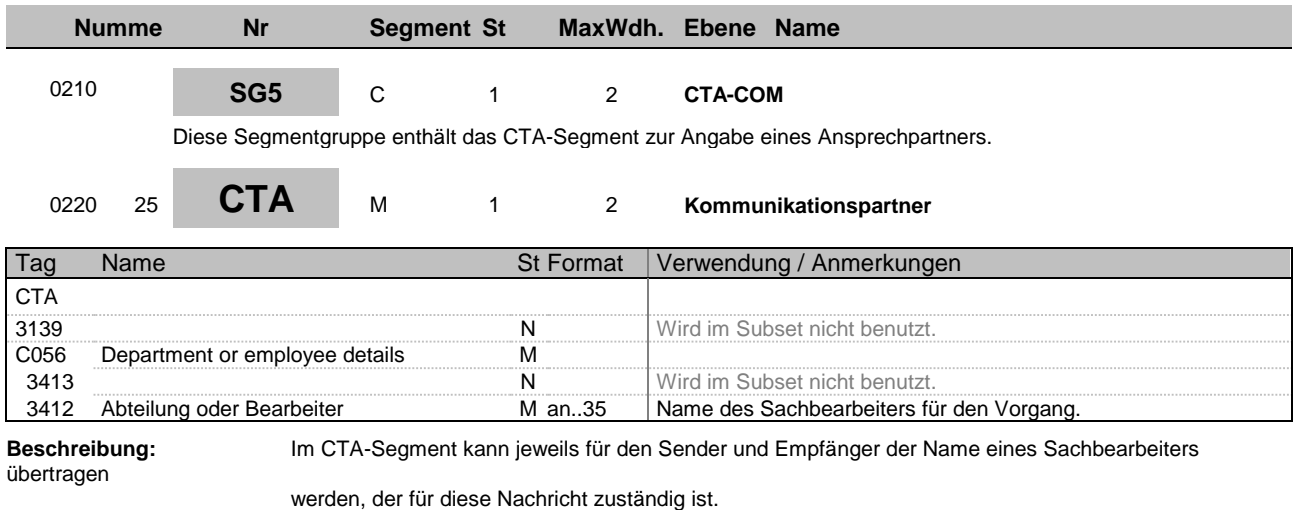

**Beispiel:** CTA++:Max Mustermann'

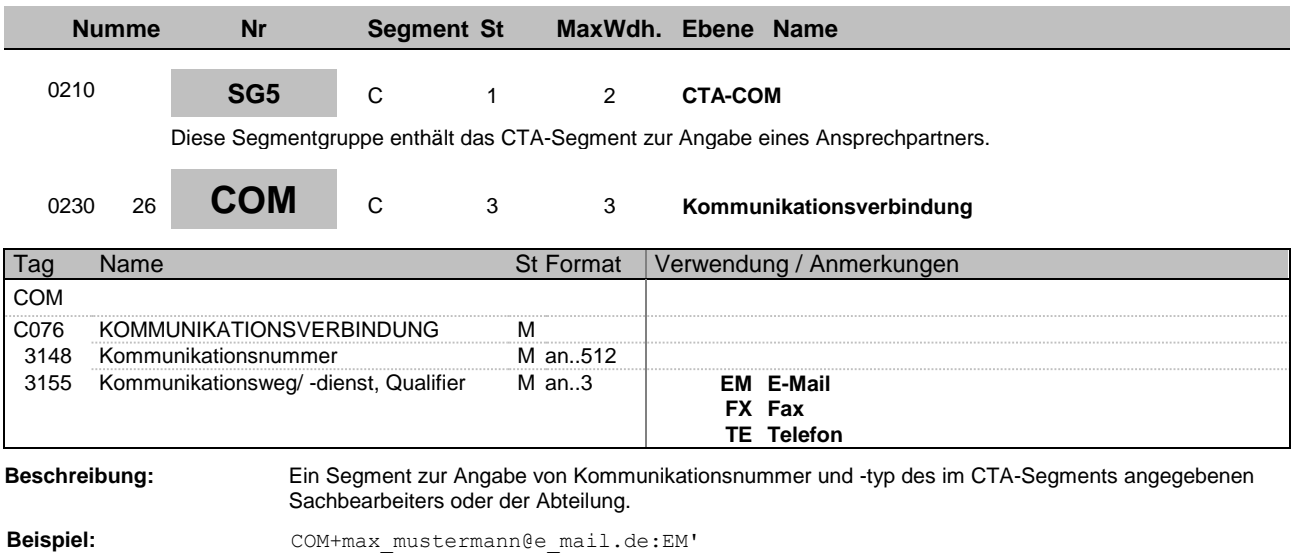

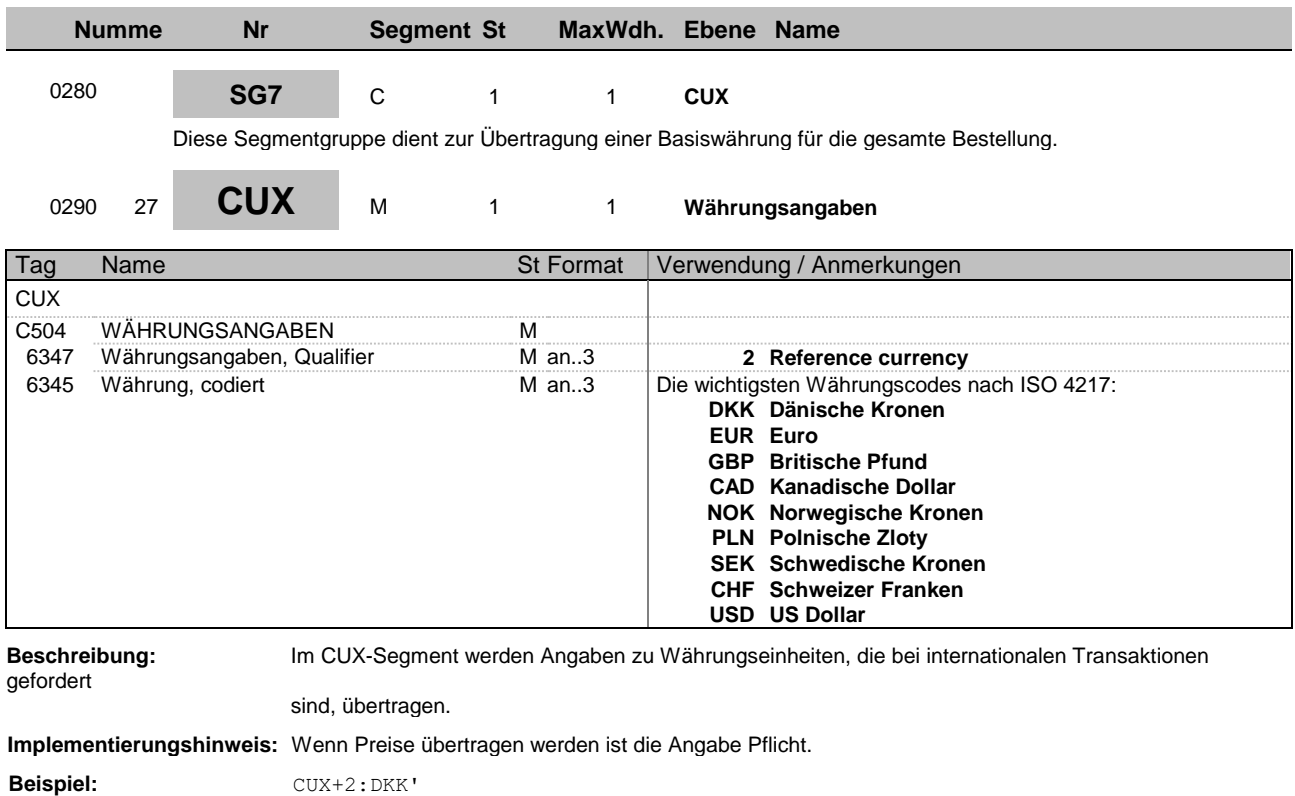

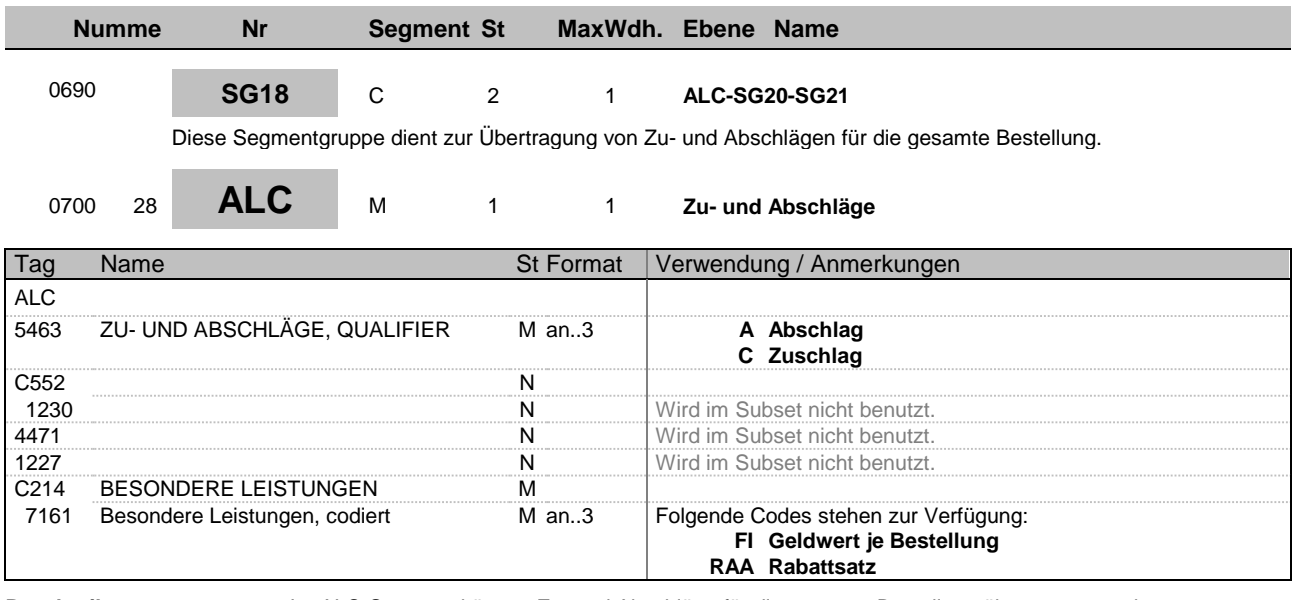

**Beschreibung:** Im ALC-Segment können Zu- und Abschläge für die gesamte Bestellung übertragen werden.

**Beispiel:** ALC+A++++RAA'

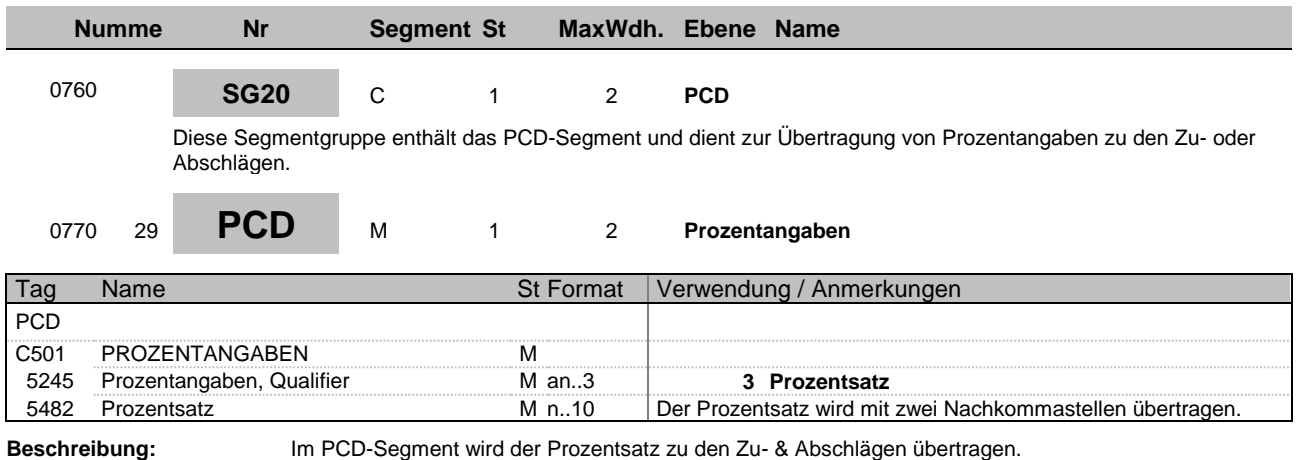

**Beispiel:** PCD+3:9'

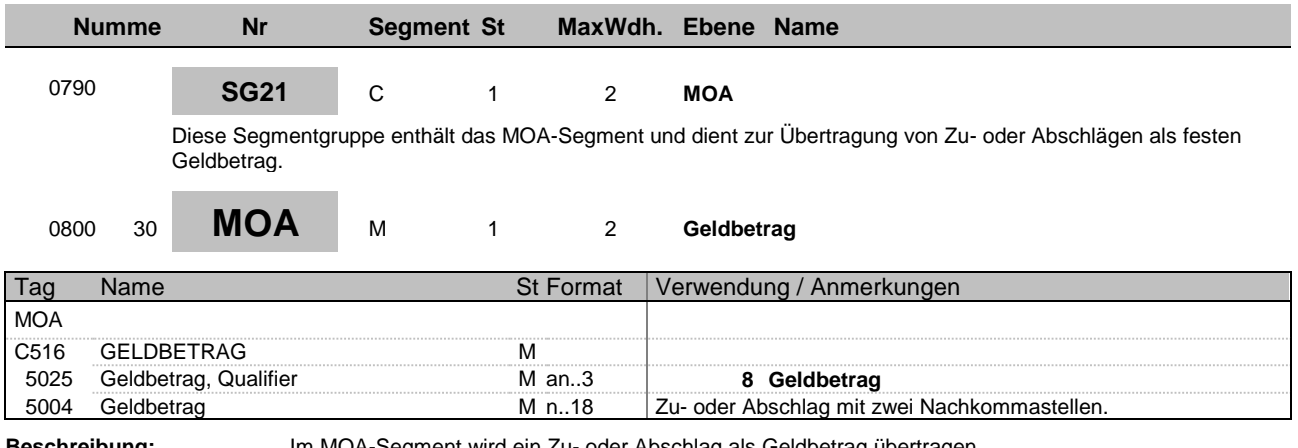

**Beschreibung:** Im MOA-Segment wird ein Zu- oder Abschlag als Geldbetrag übertragen.

**Beispiel:**  $MOA+8:9'$ 

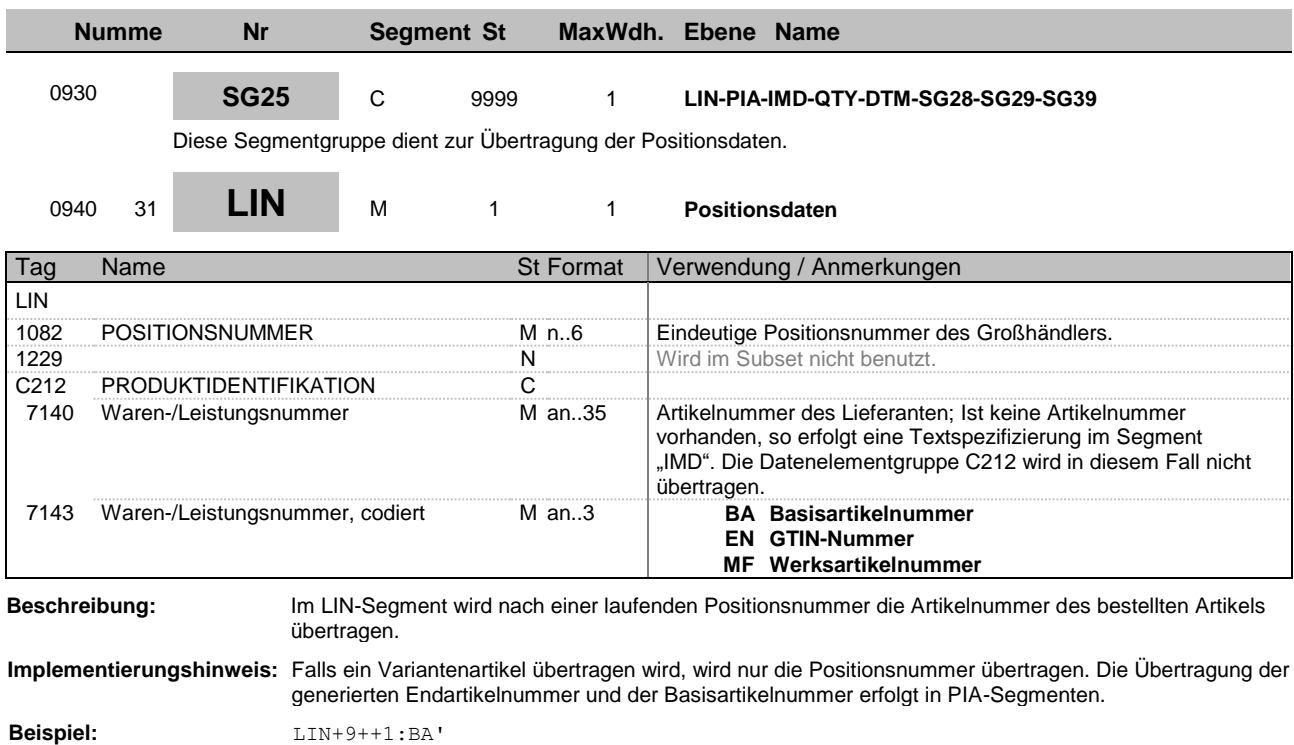

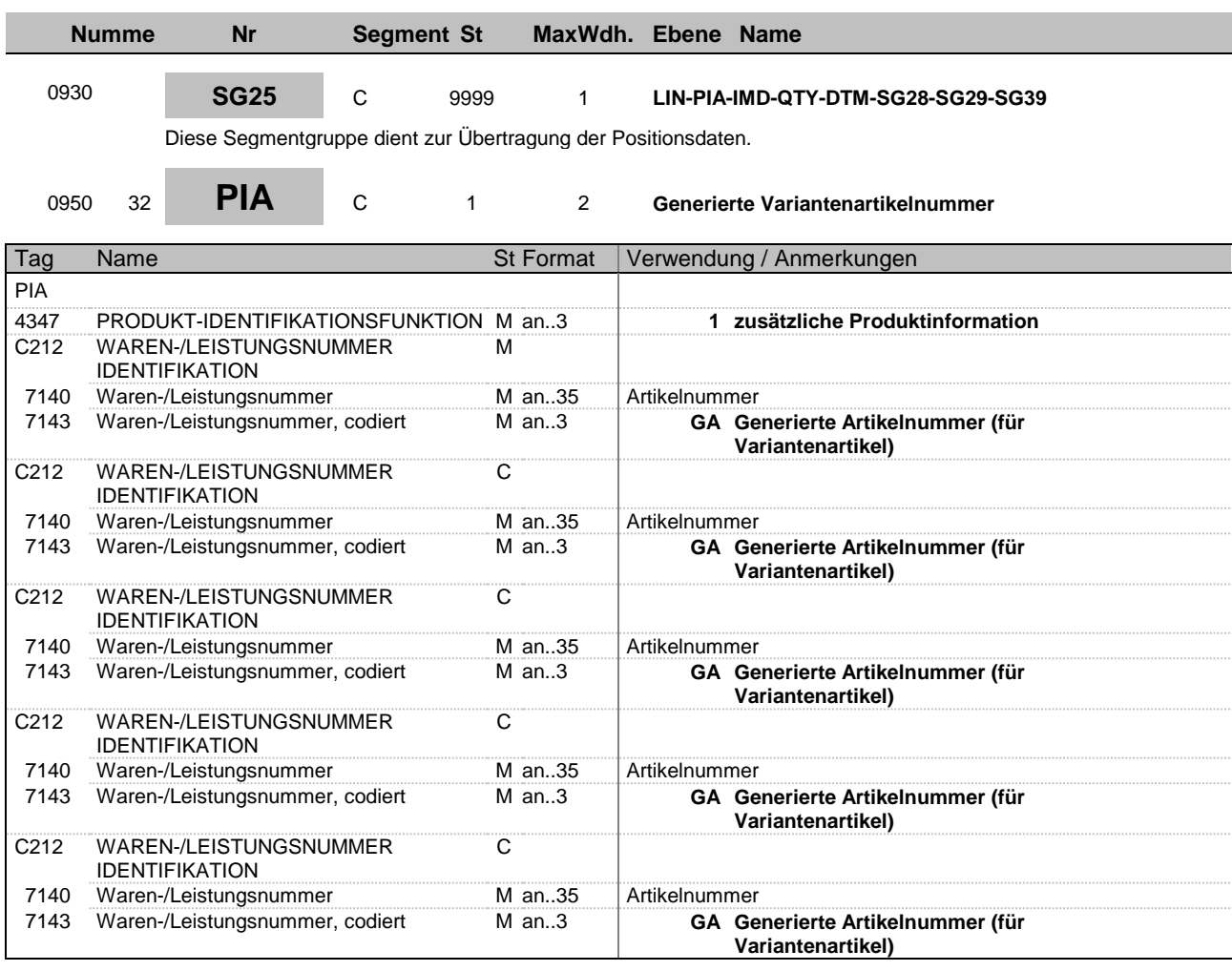

**Implementierungshinweis:** Das Segment dient zur Übertragung der generierten Artikelnummer für Variantenartikel. Die Übertragung erfolgt in den Wiederholungen der Datenelementgruppe C212 im Datenelement 7143. Zu übertragende Artikelnummer:

4711\_A123\_A456\_A789\_B123\_B456\_B789\_C123\_C456\_C789\_D123\_D456 PIA Segment

PIA+1+ 4711\_A123\_A456\_A789\_B123\_B456\_B789\_:GA::89+C123\_C456\_C789\_D123\_D456 :GA::89'

**Beispiel:** PIA+1+1:GA+1:GA+1:GA+1:GA+1:GA'

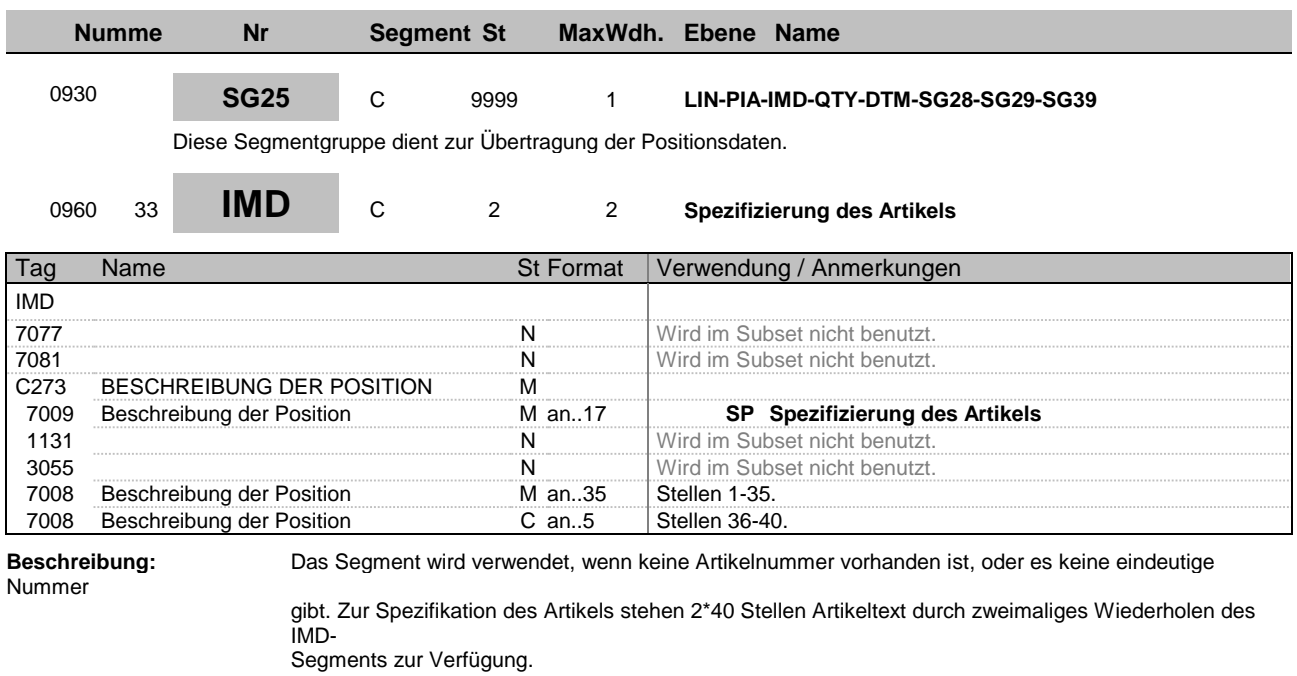

**Beispiel:** IMD+++SP:::Freitext Freitext Freitext Freitext:Freit'

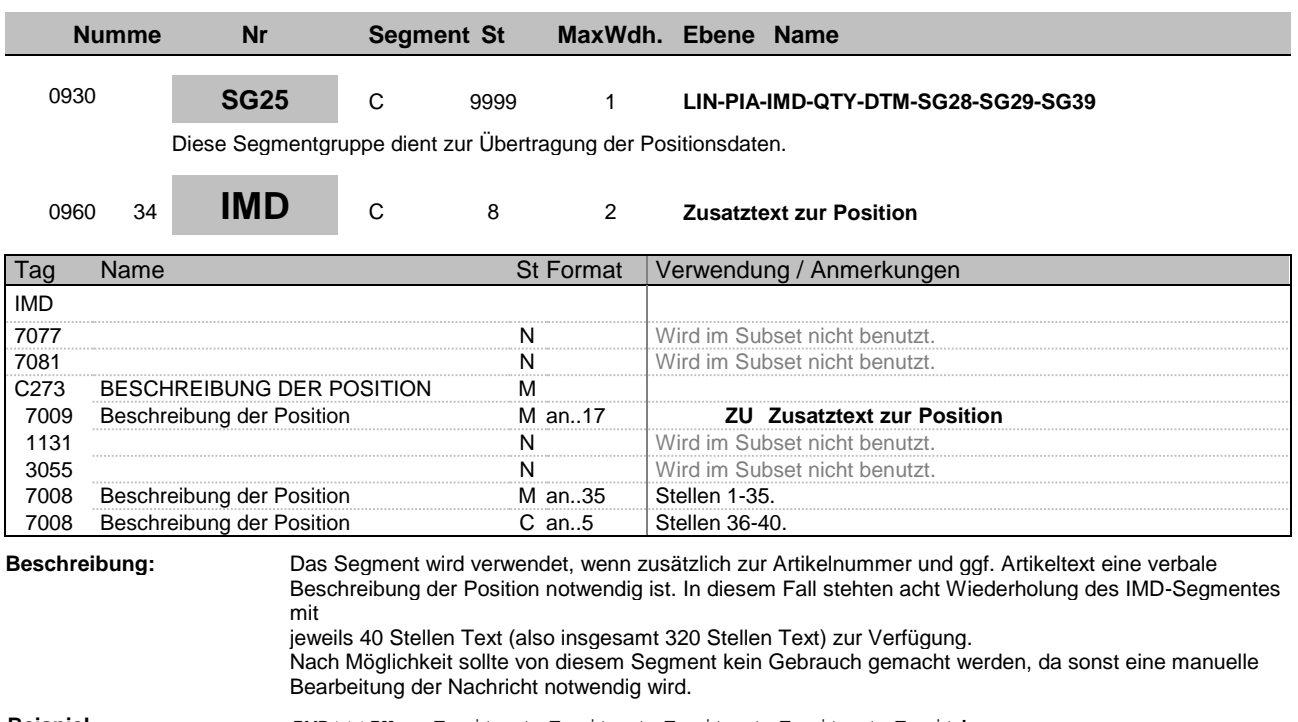

**Beispiel:** IMD+++ZU:::Freitext Freitext Freitext Freitext:Freit'

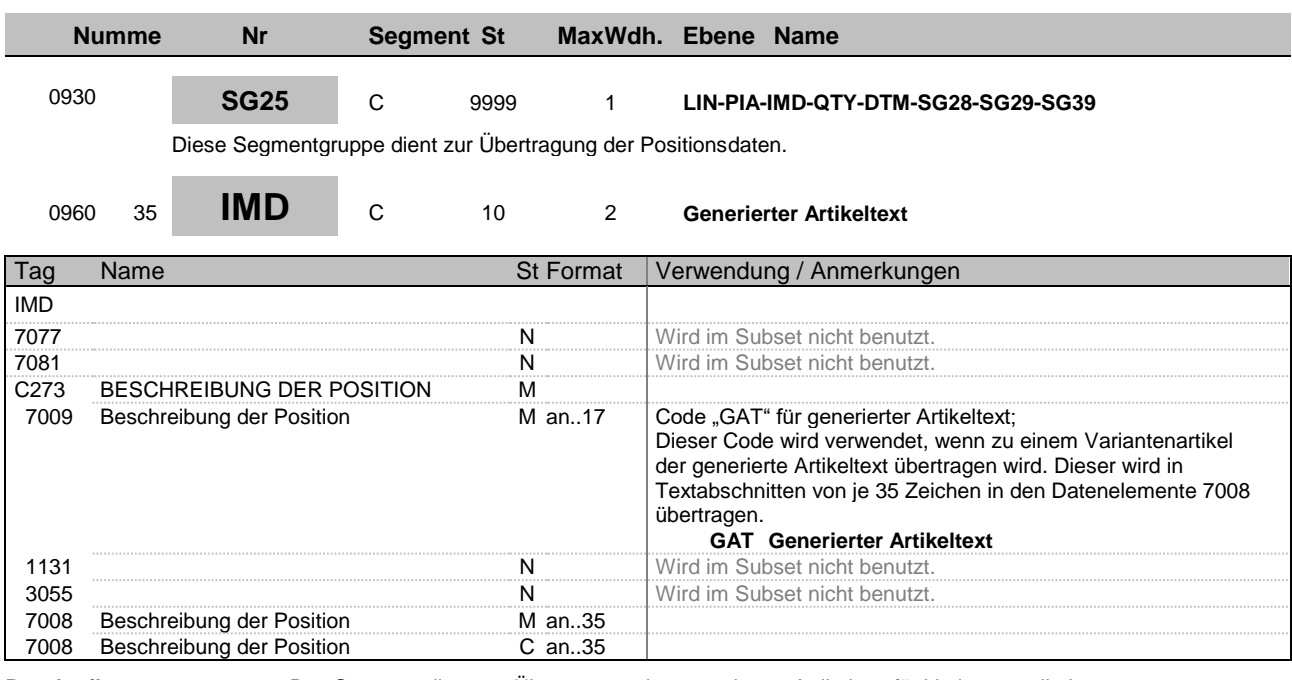

**Beschreibung:** Das Segment dient zur Übertragung des generierten Artikeltext für Variantenartikel.

**Beispiel:** IMD+++GAT:::Generierter Text Generierter Text G:eneri'

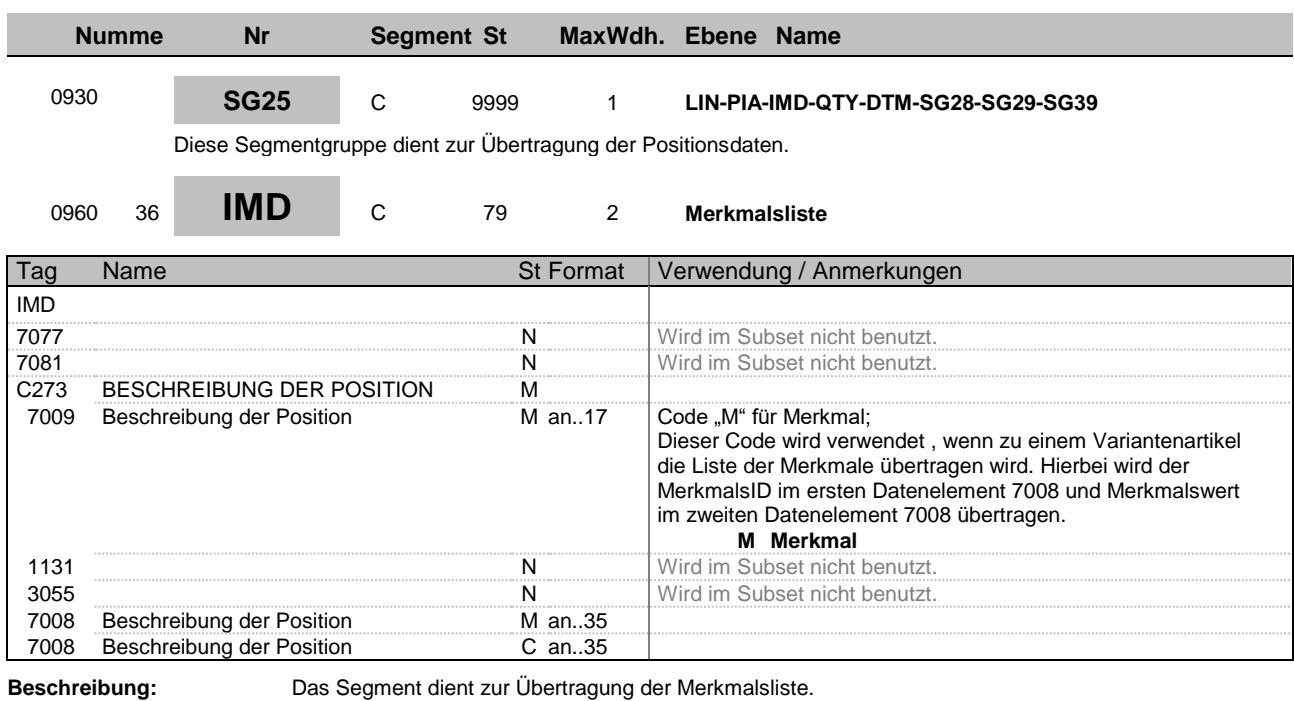

Beispiel: IMD+++M:::MerkmalsID:Merkmalswert'

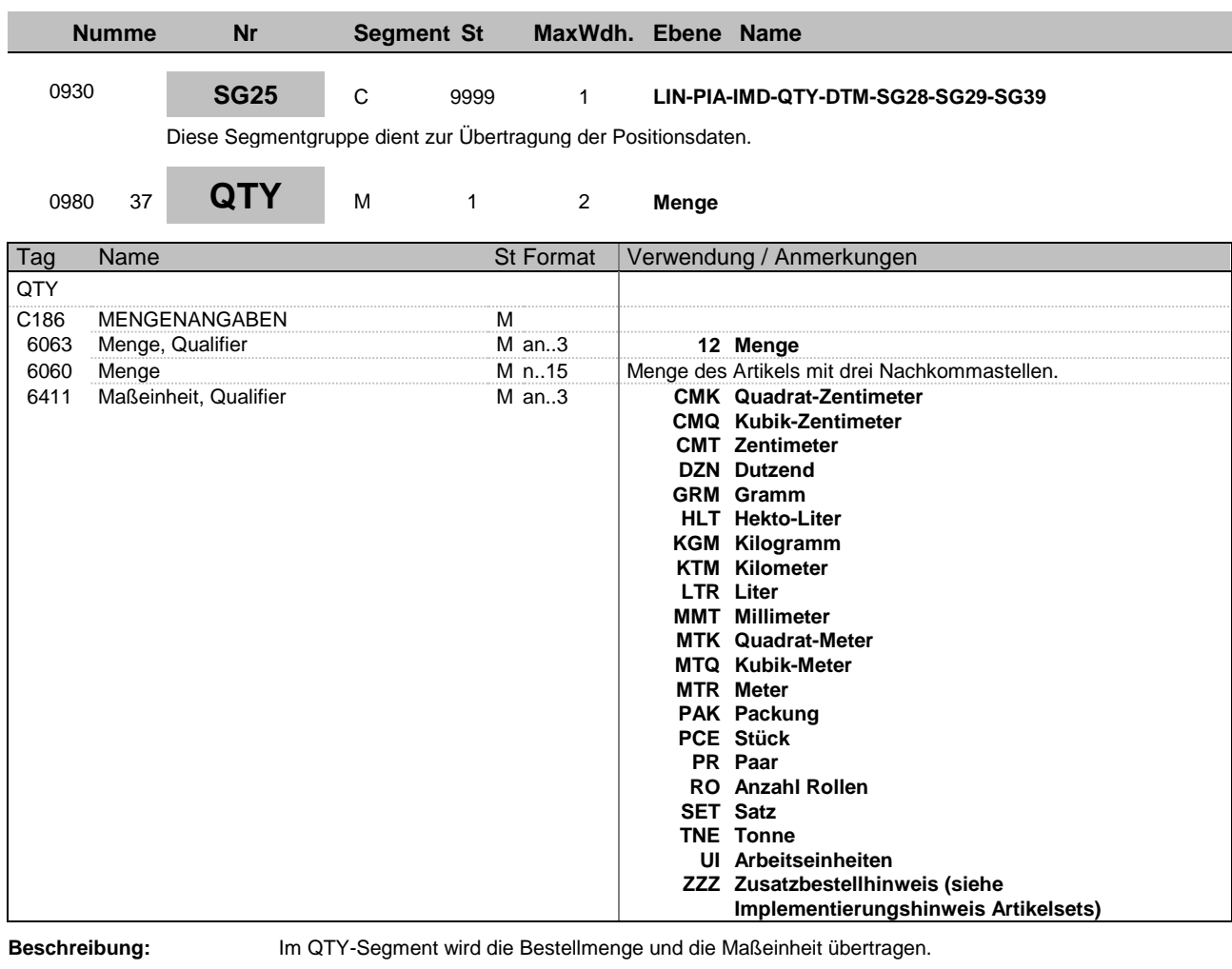

**Beispiel:**  $QTY+12:9:PCE'$ 

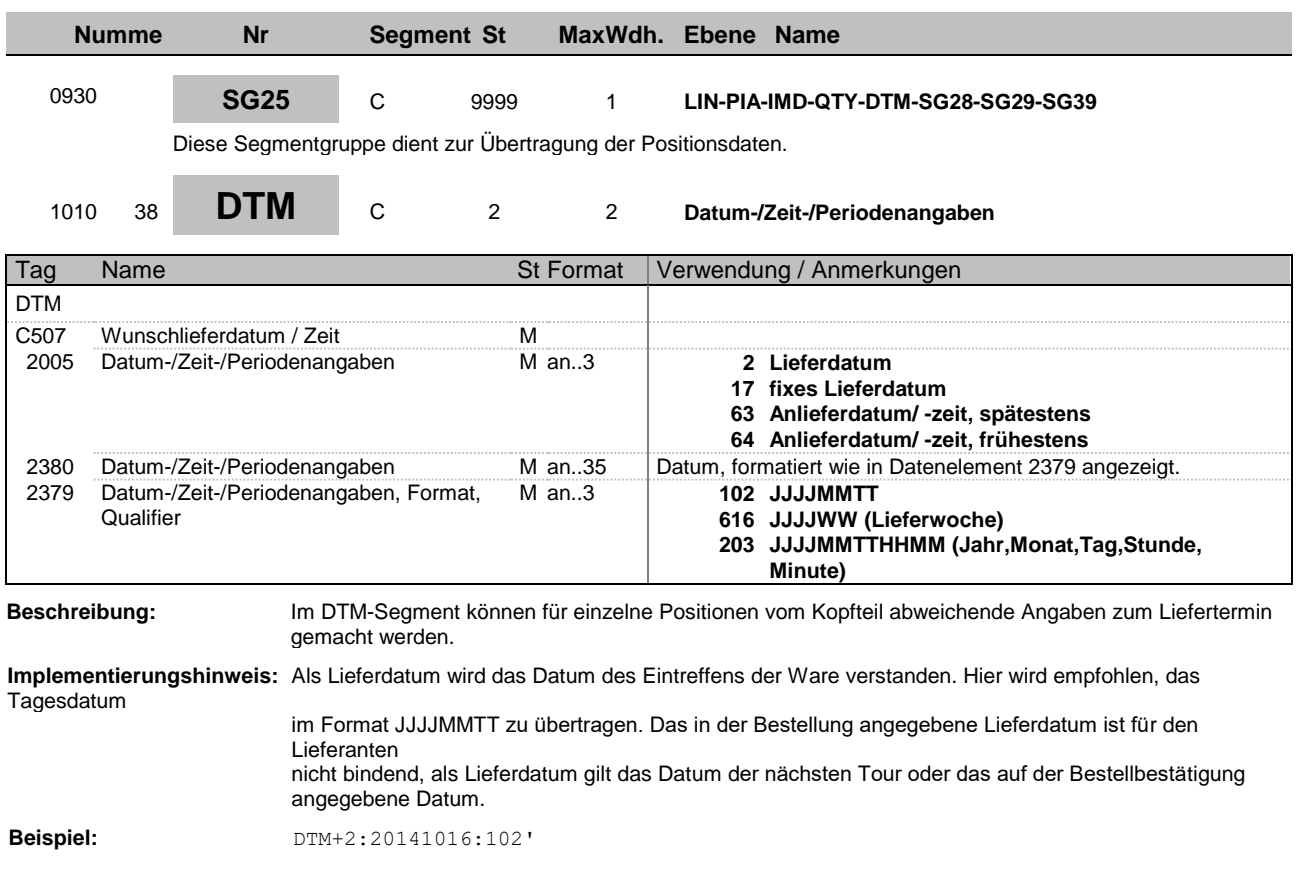

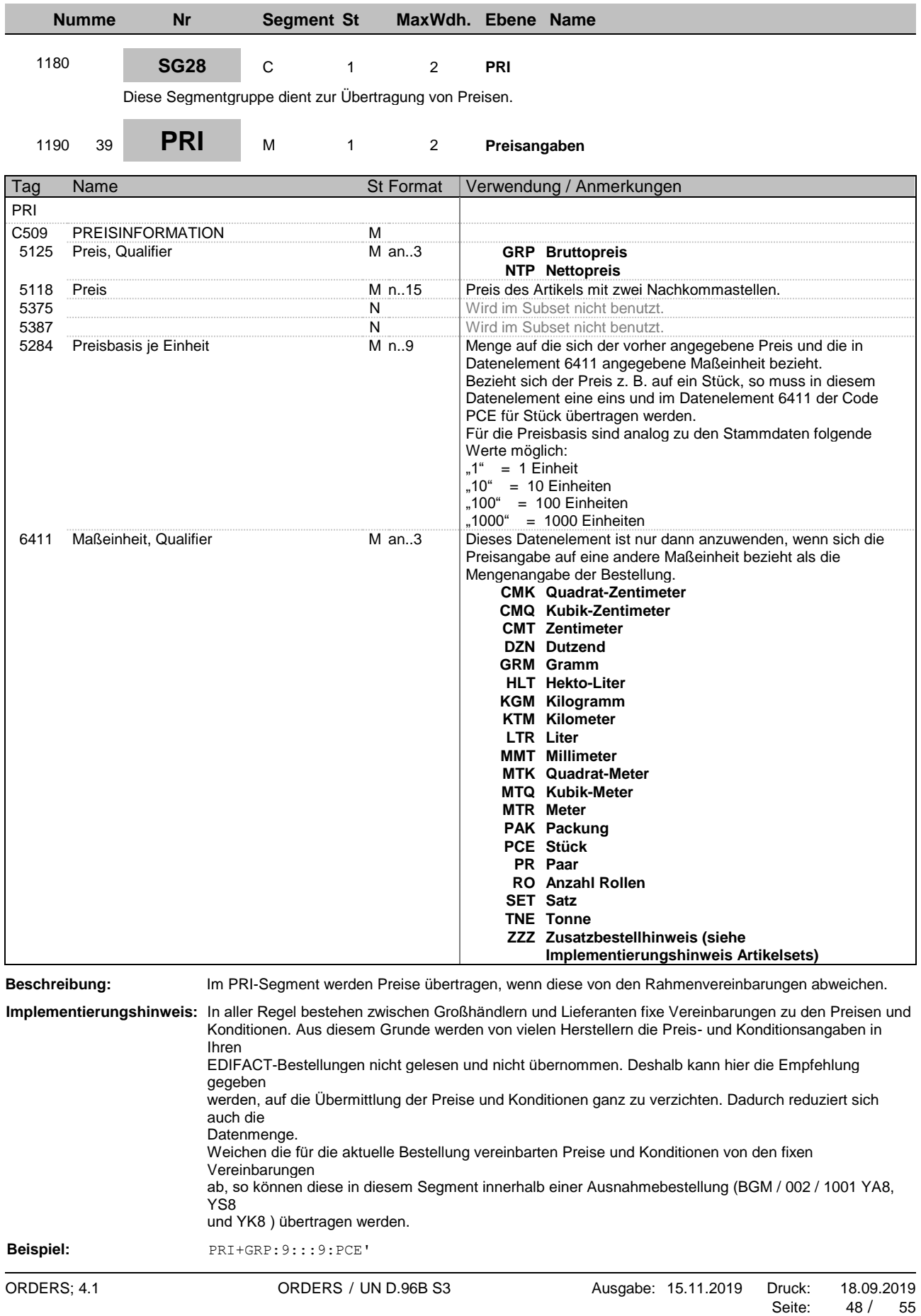

<u> 1989 - Johann Barn, mars eta bainar e</u>

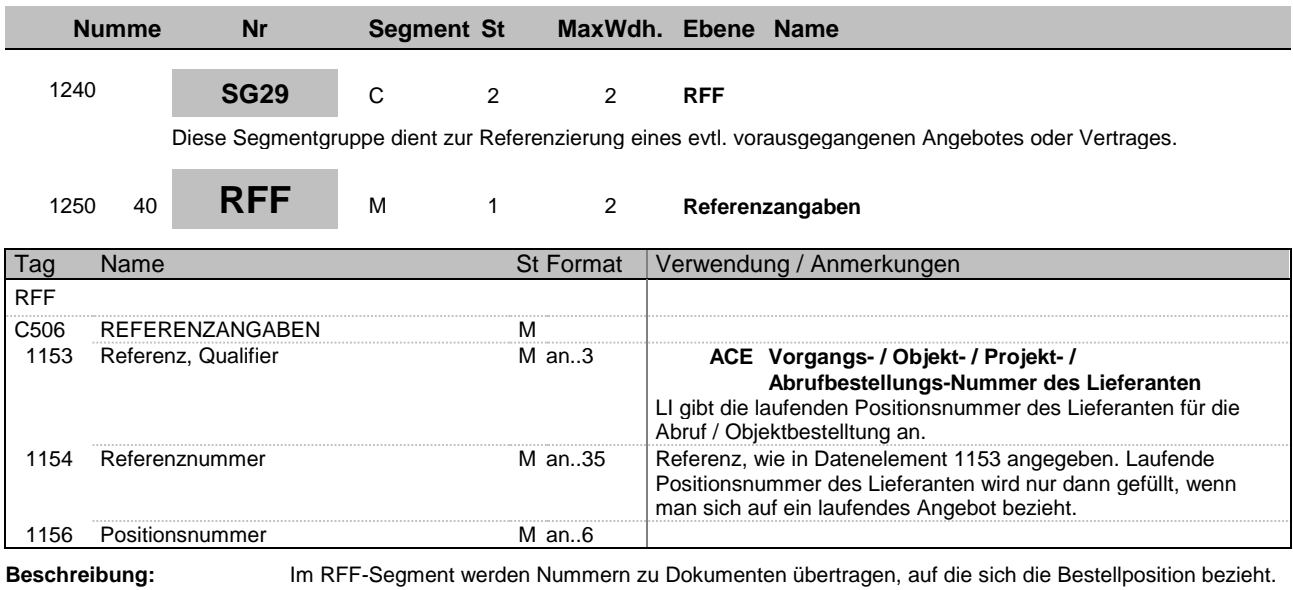

**Beispiel:** RFF+ACE:1:1'

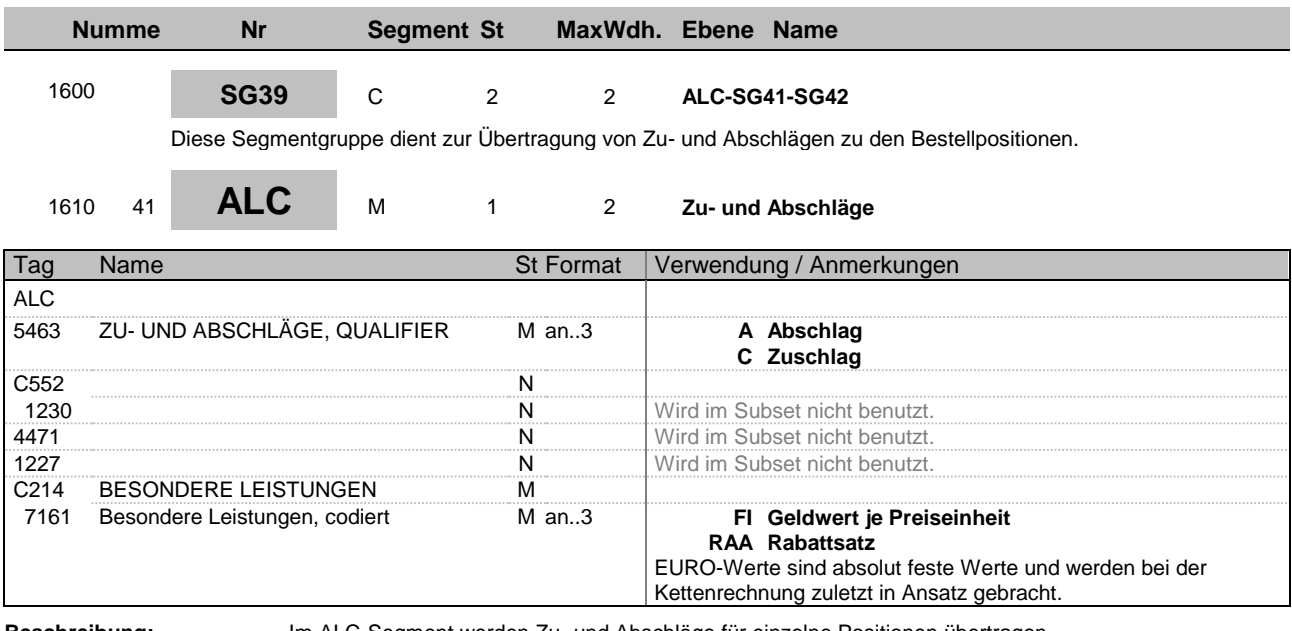

**Beschreibung:** Im ALC-Segment werden Zu- und Abschläge für einzelne Positionen übertragen.

**Beispiel:** ALC+A++++RAA'

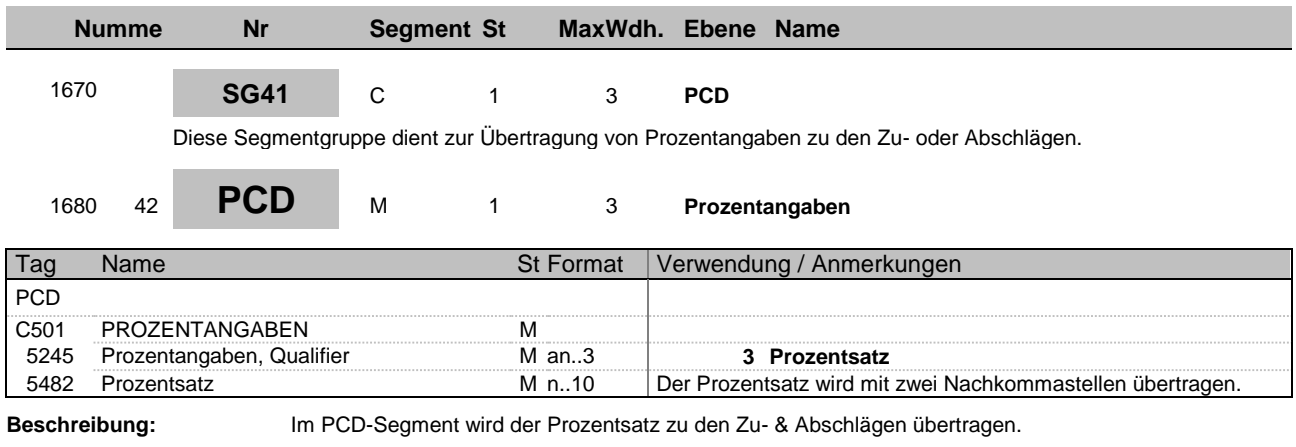

**Beispiel:** PCD+3:9'

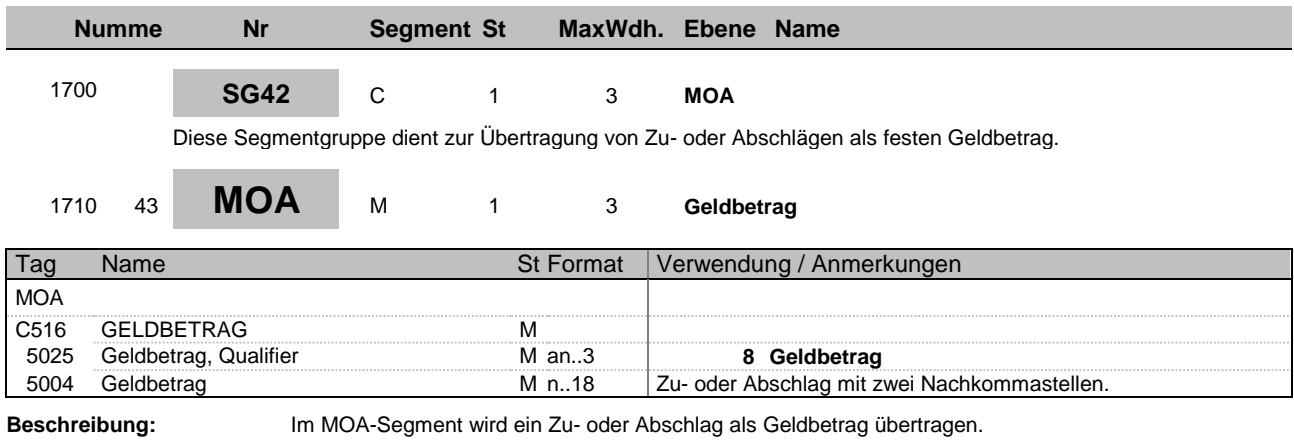

**Beispiel:** MOA+8:9'

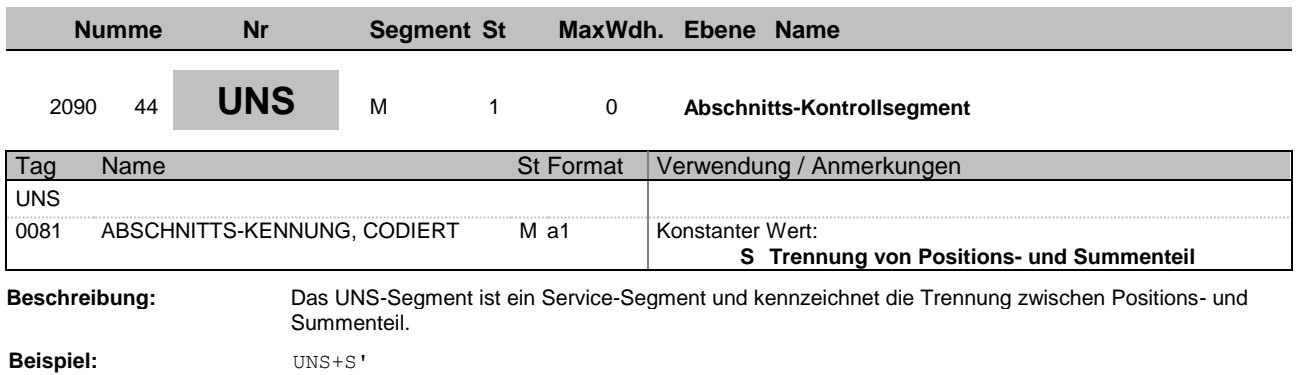

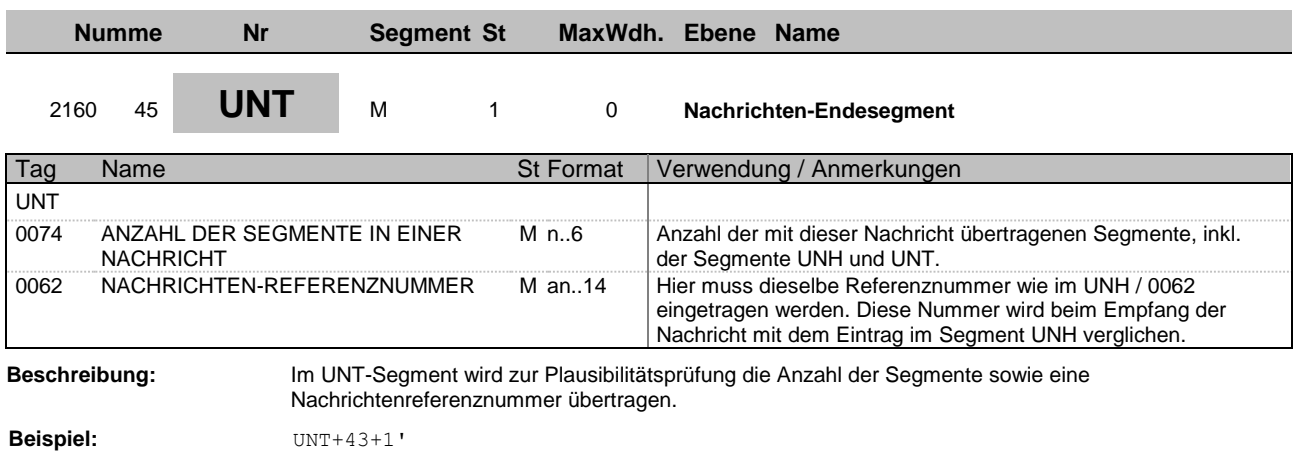

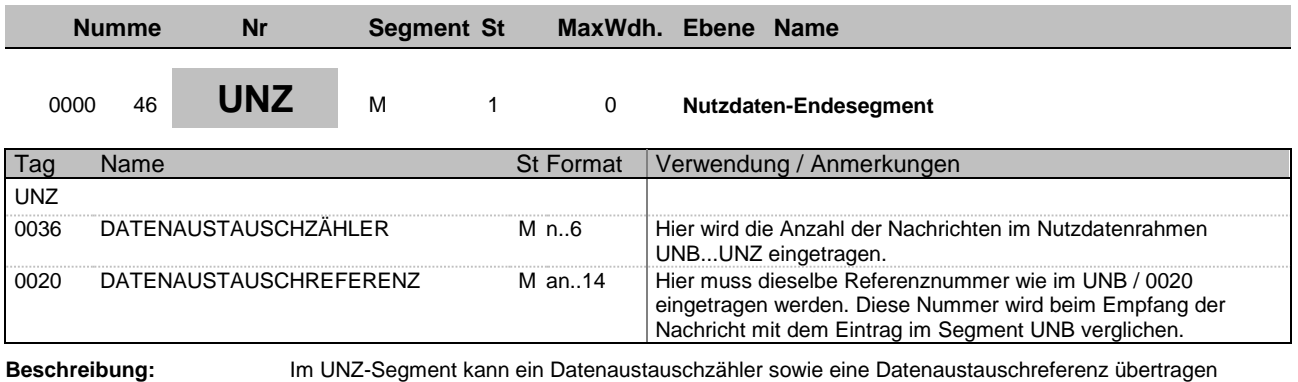

werden.

**Beispiel:** UNZ+1+1'